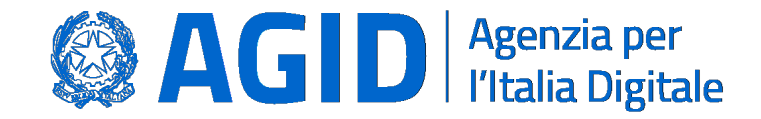

# **OpenIDConnect**

# nel Sistema Pubblico d'Identità Digitale italiano

(SPID)

OpenID Connect nel Sistema Pubblico di Identità Digitale Italiano

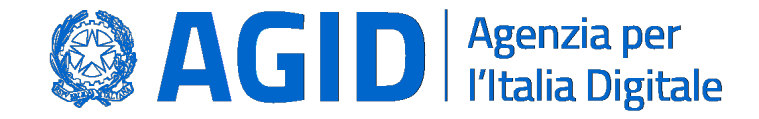

#### Livelli SPID

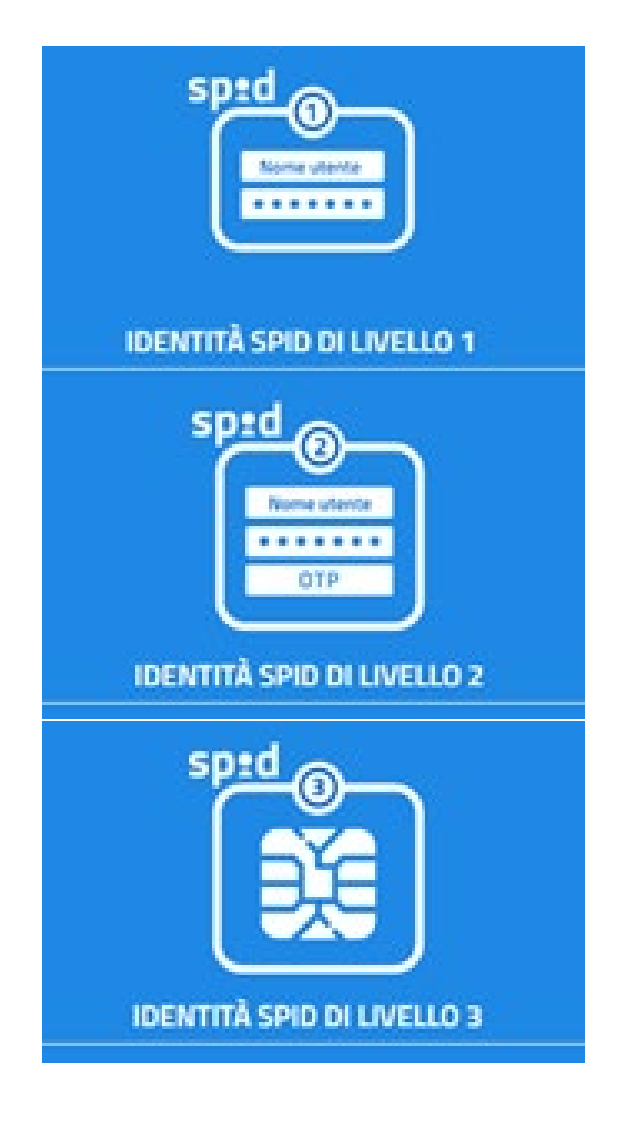

OpenID Connect nel Sistema Pubblico di Identità Digitale Italiano

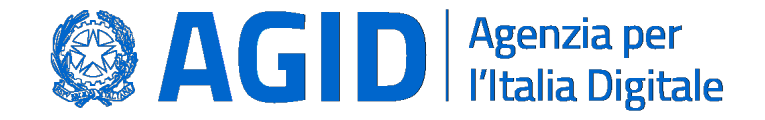

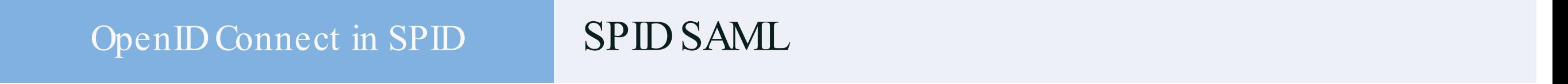

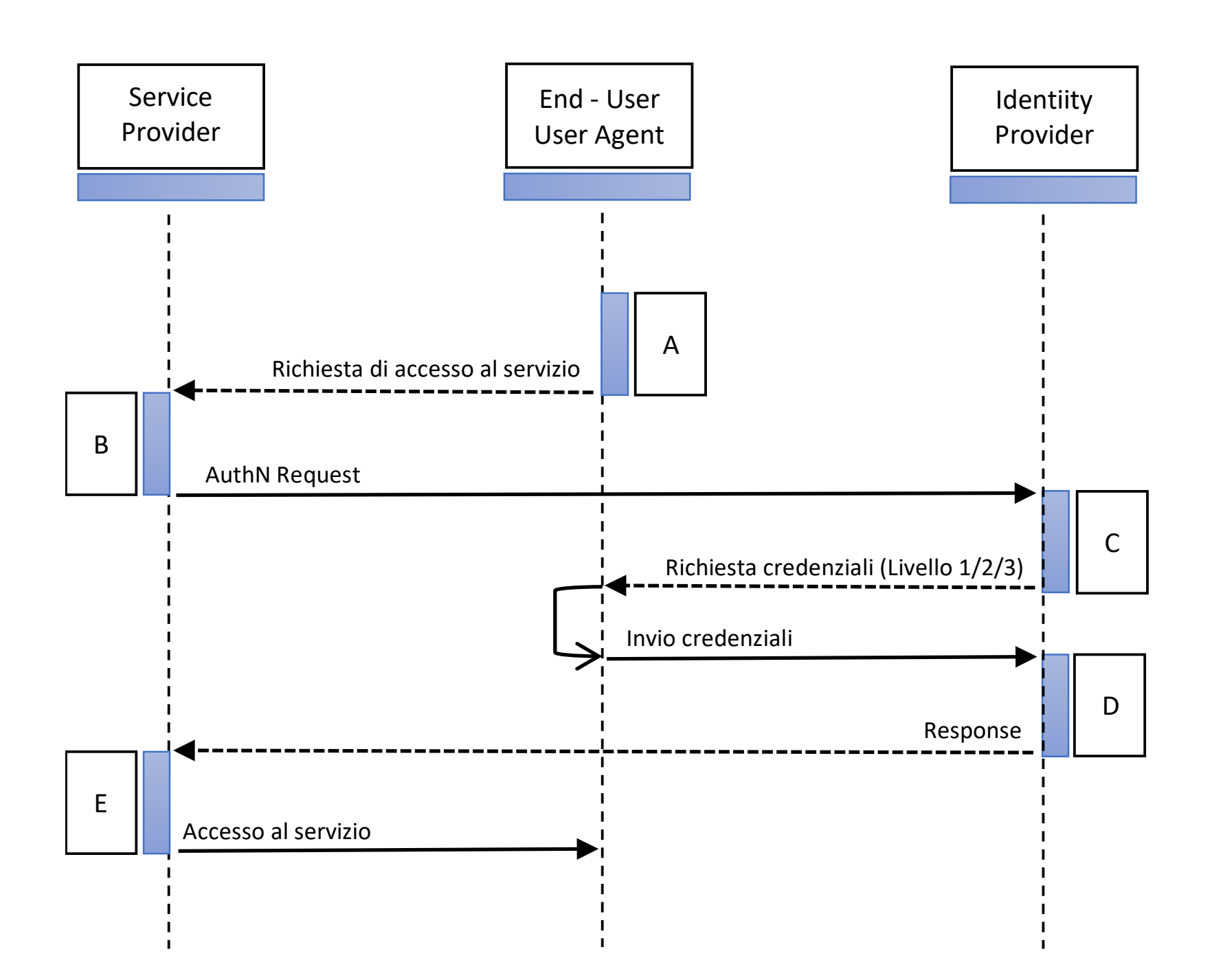

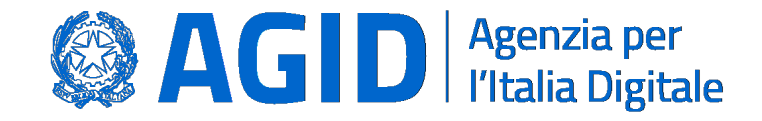

#### OpenIDConnect in SPID SPID OpenID Connect

- 1.Facilità di integrazione in sistemi eterogenei (single-page app, web, backend, mobile, IoT).
- 2.Integrazione di componenti di terze parti in modalità sicura, interoperabile e scalabile.

3.Sicurezza.

4.Diffusione e utilizzo da parte di un gran numero di servizi on line.

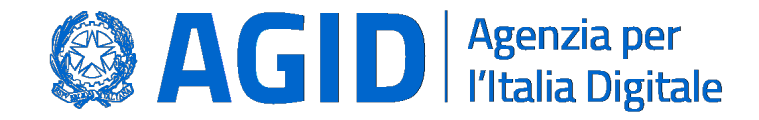

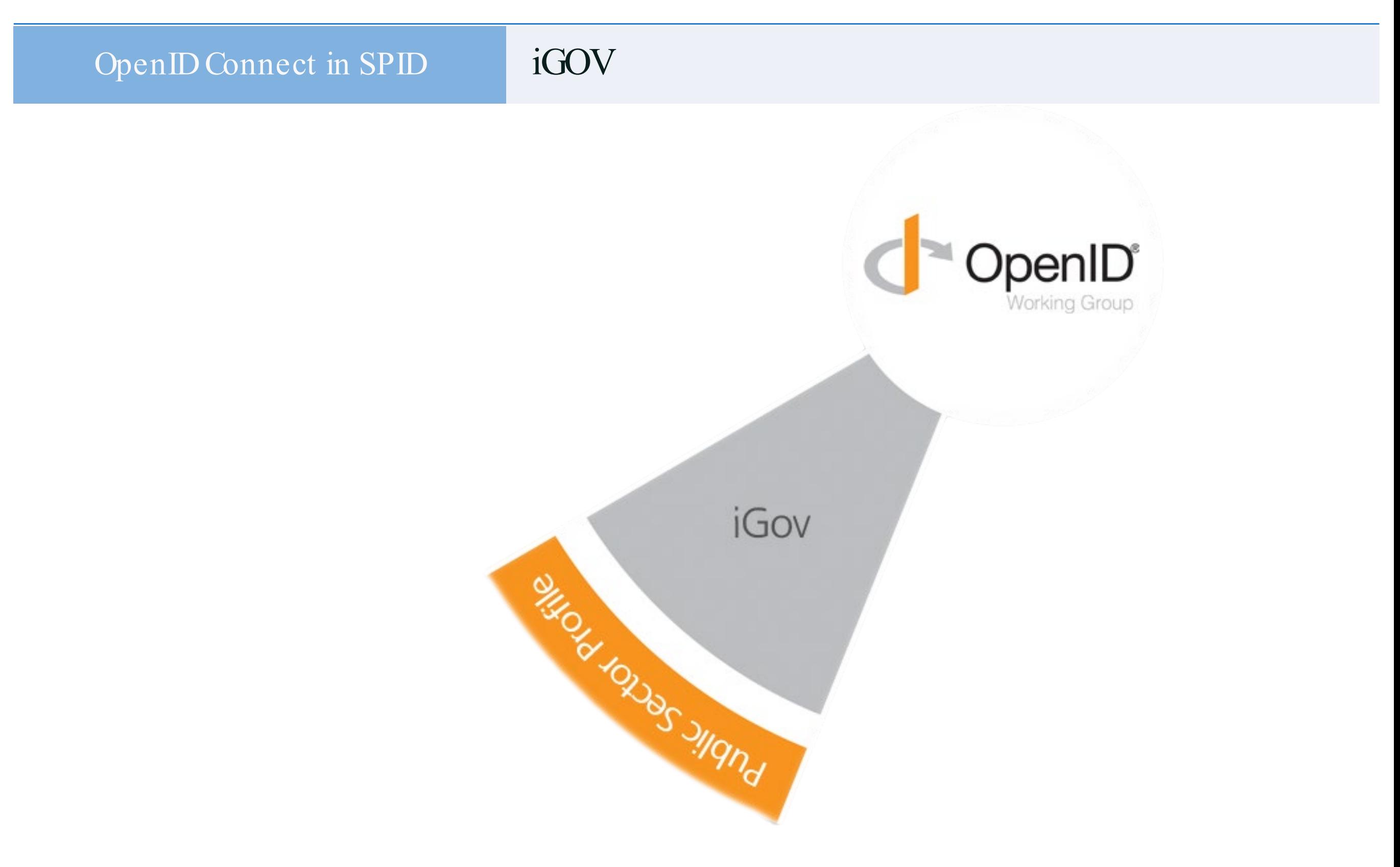

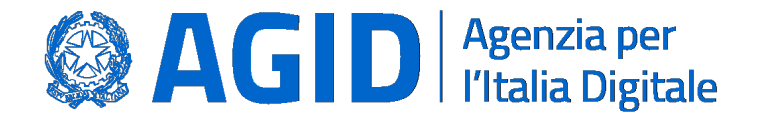

### SAML vs OIDC

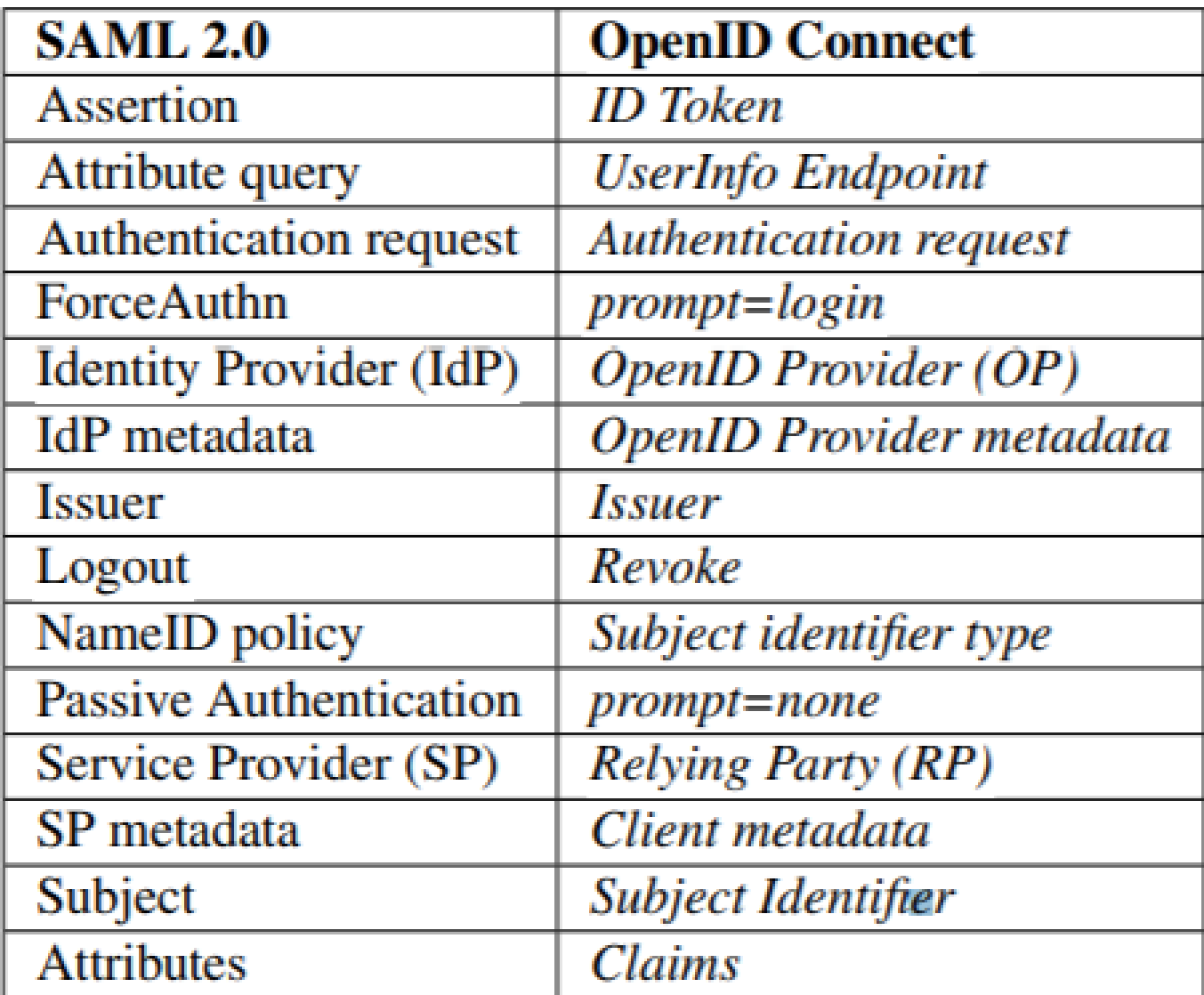

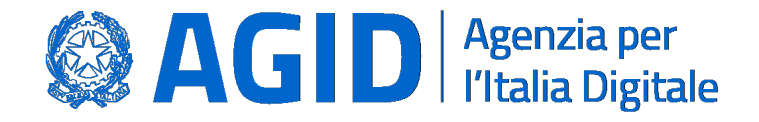

Flusso Authorization Code

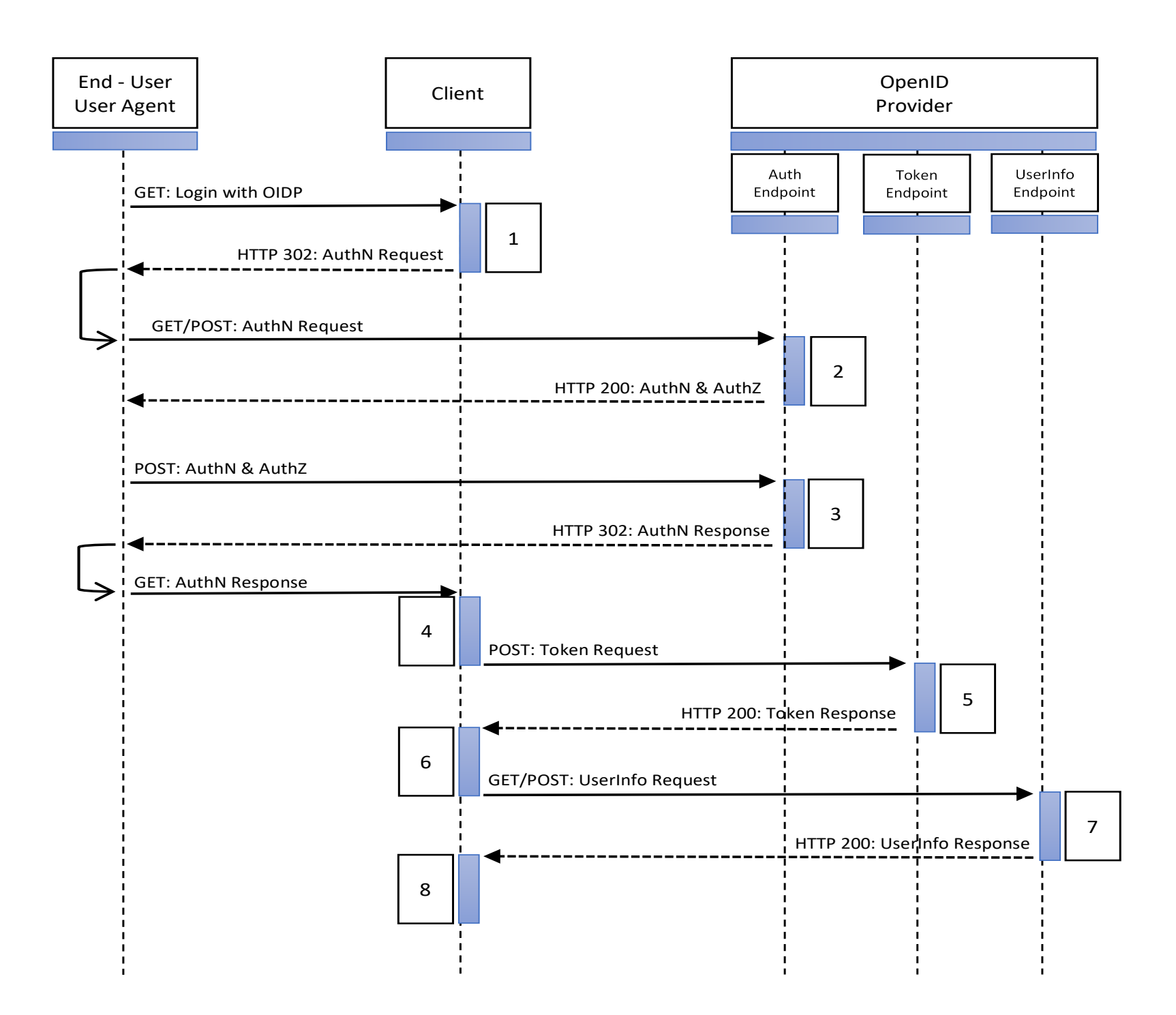

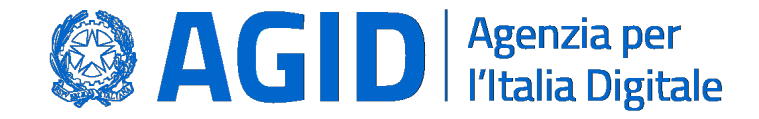

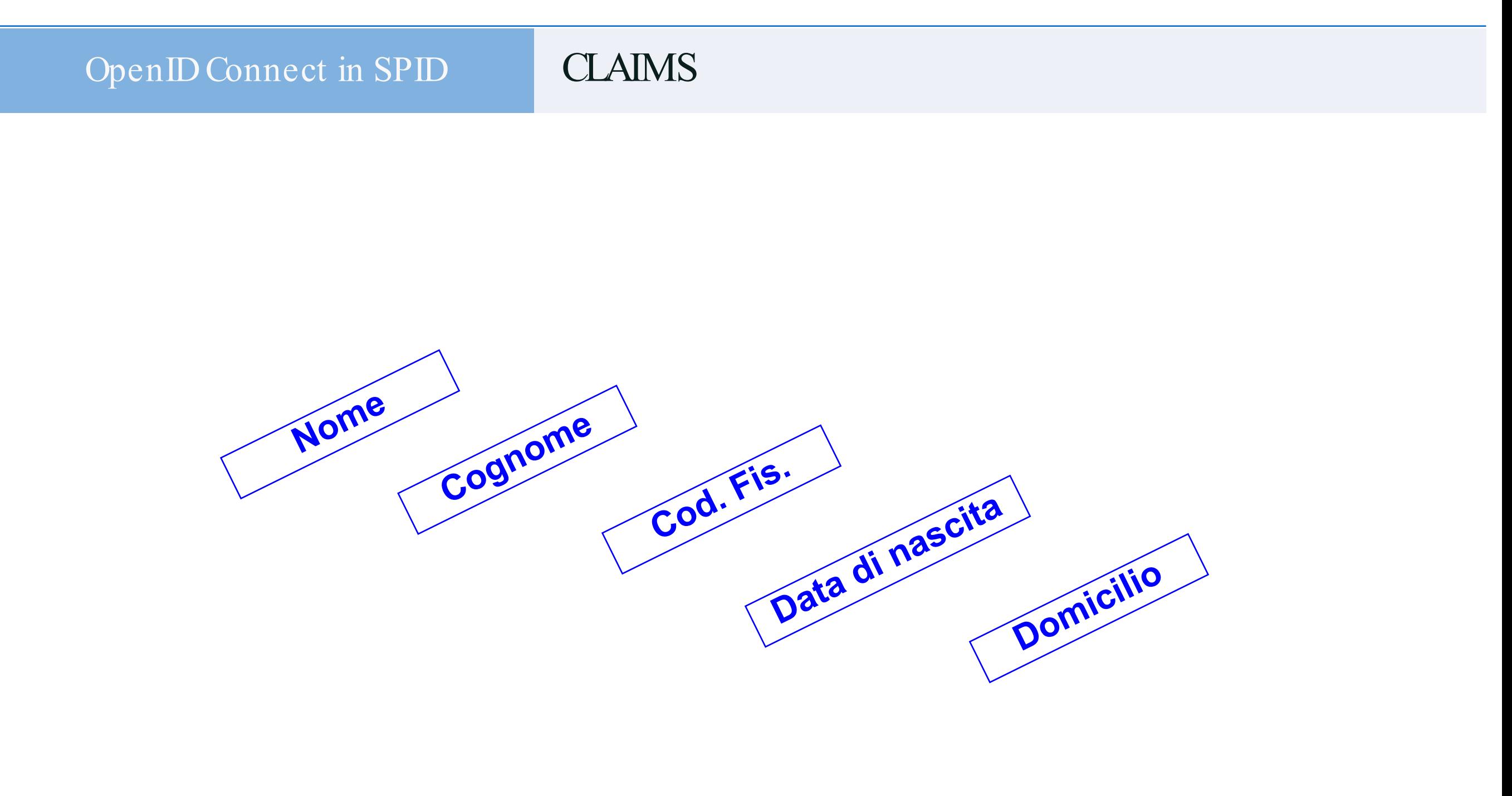

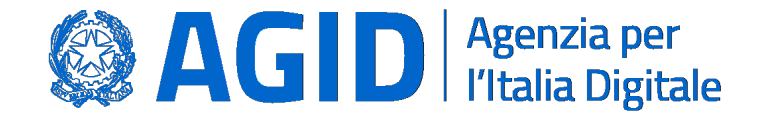

Il Paese che cambia passa da qui.

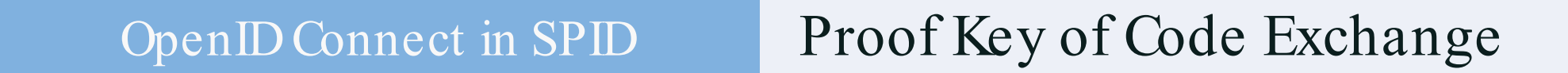

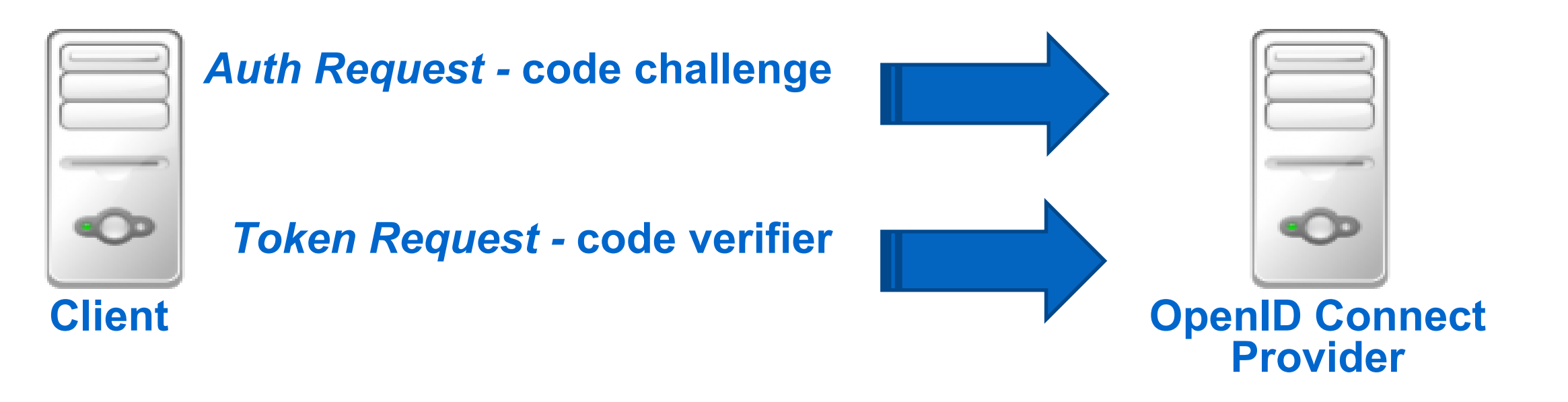

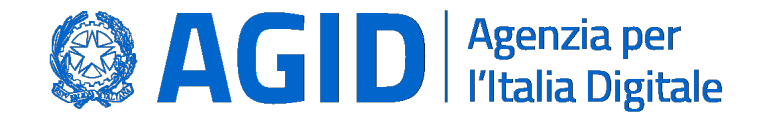

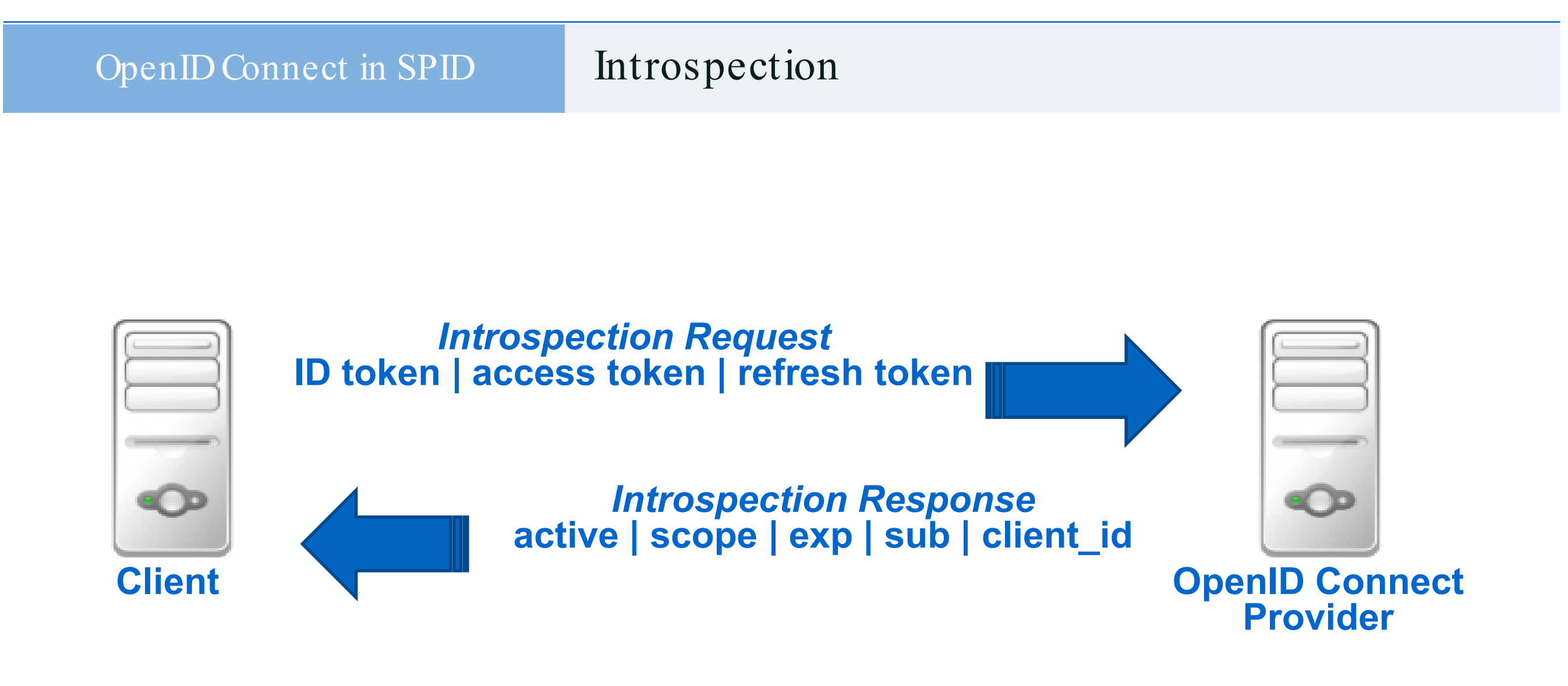

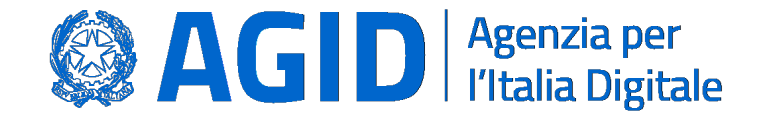

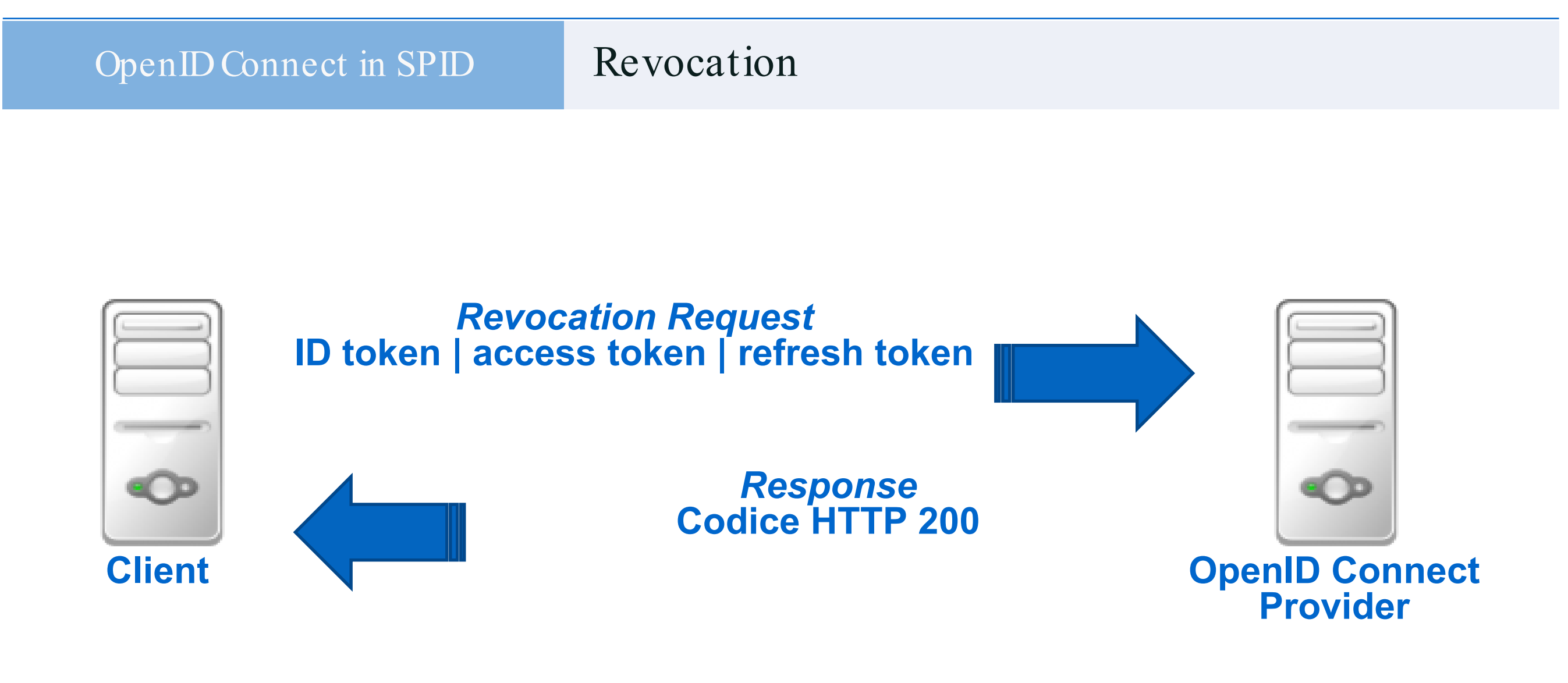

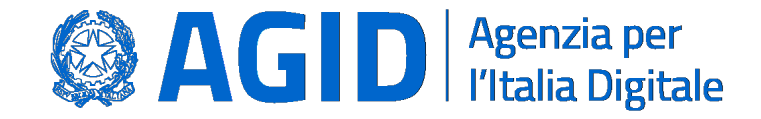

### Registro SPID

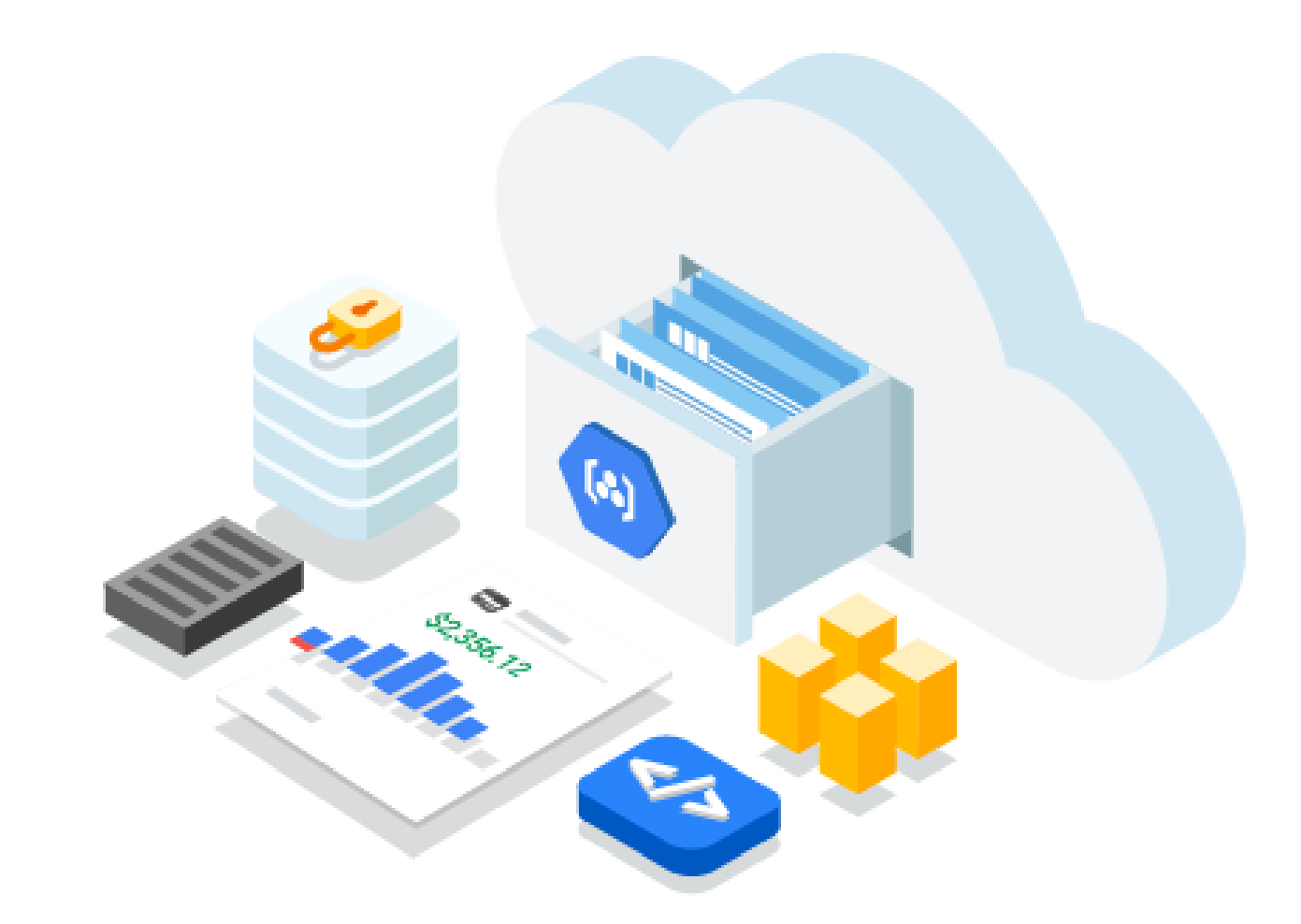

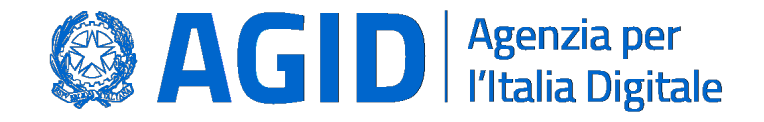

#### Metadata OP

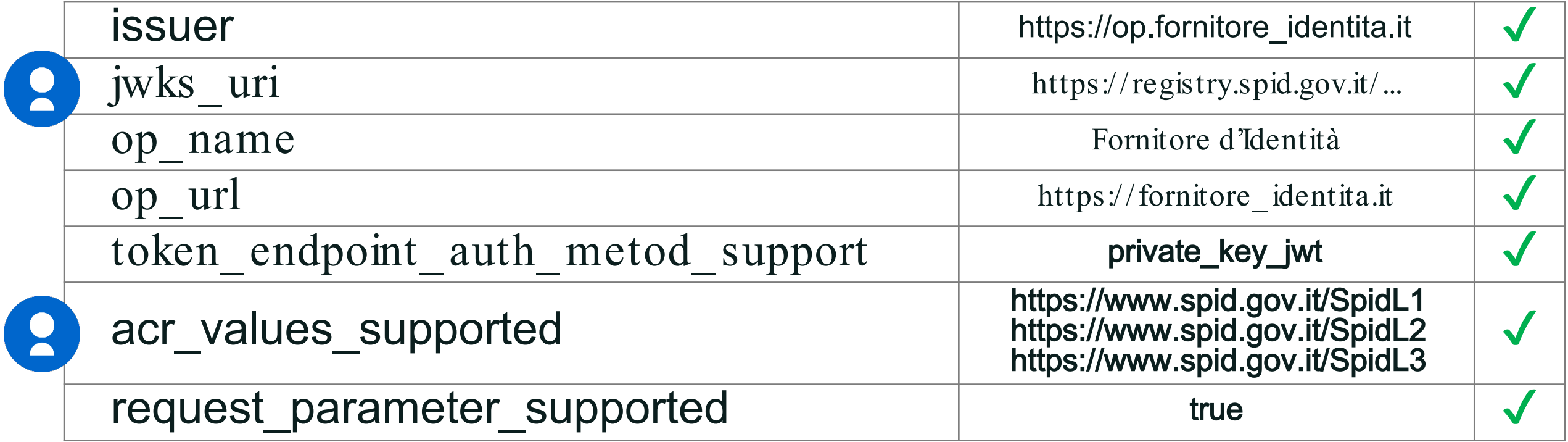

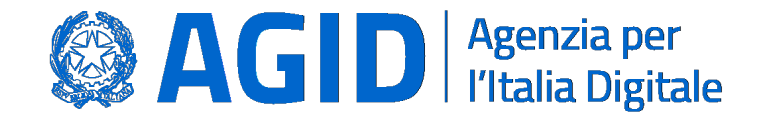

#### Metadata RP

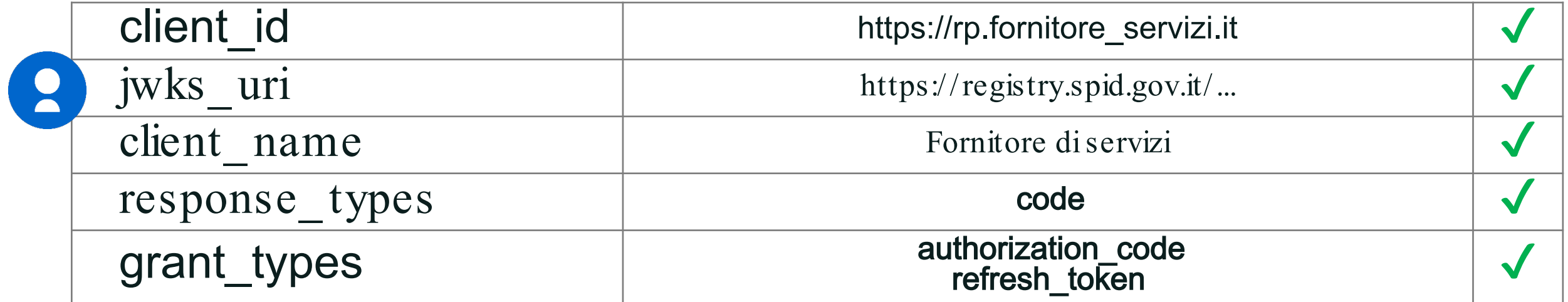

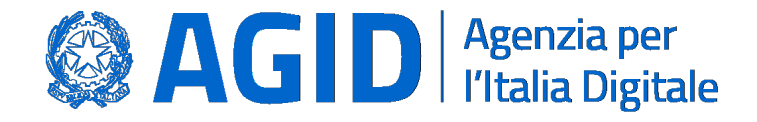

#### Flusso Authorization Code

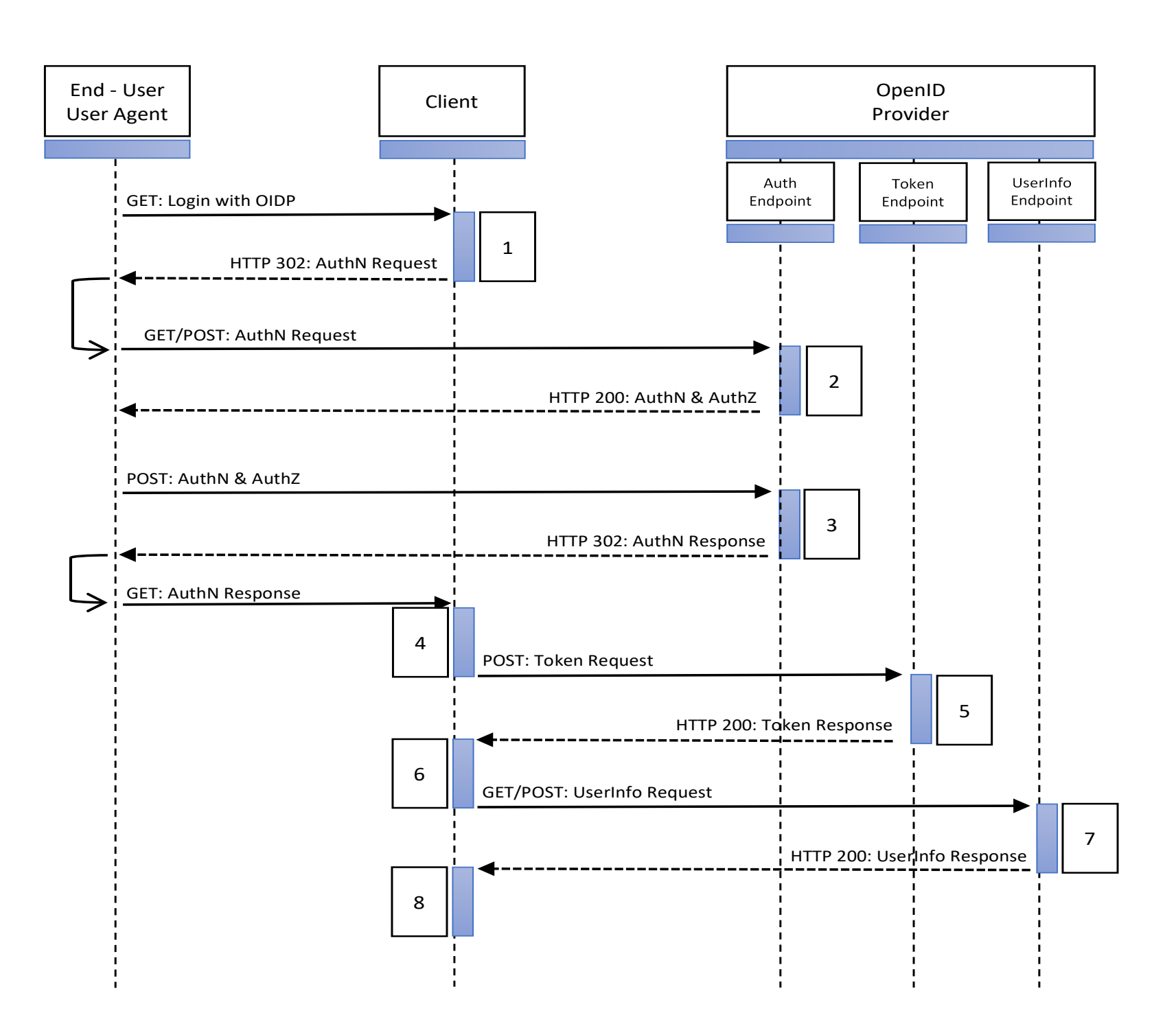

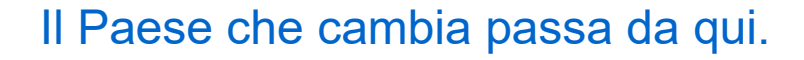

# **SAGID** Agenzia per

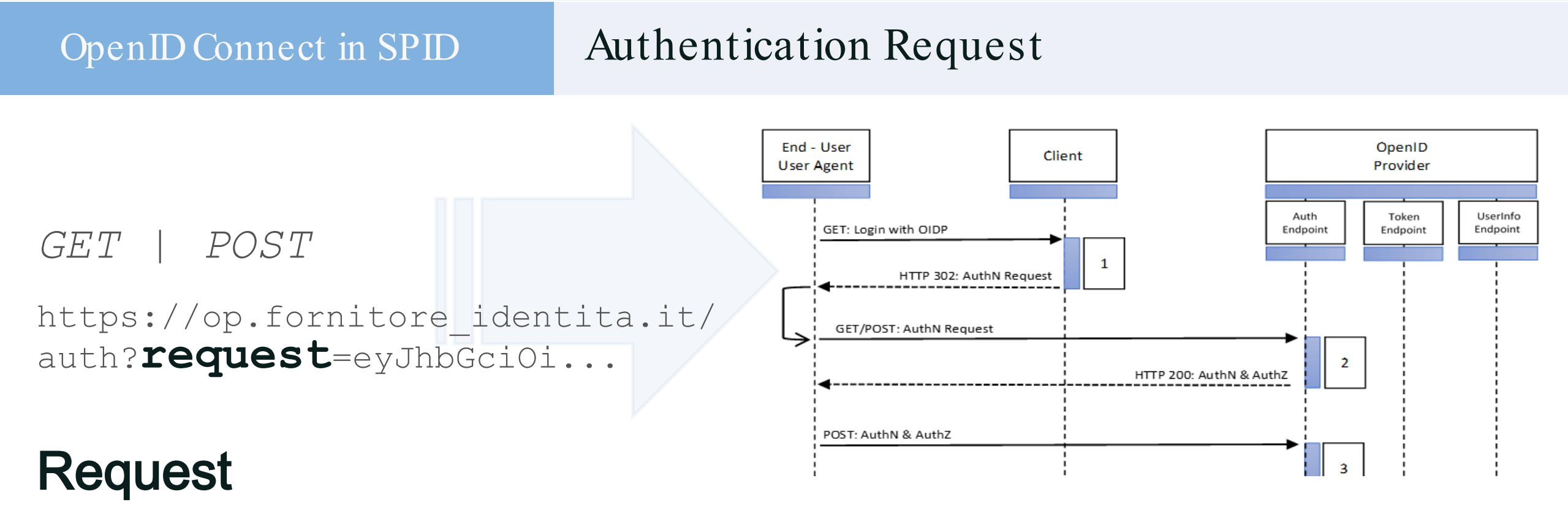

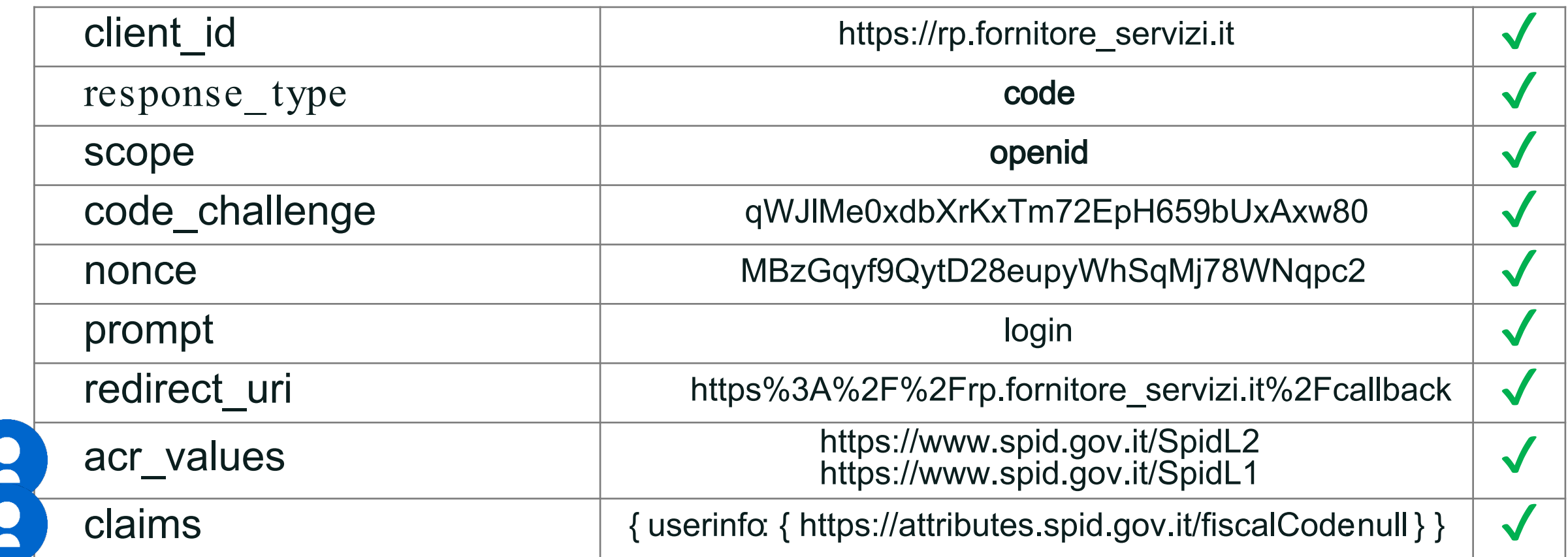

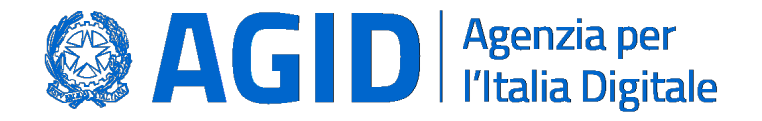

### Authentication Request – Richiesta consenso

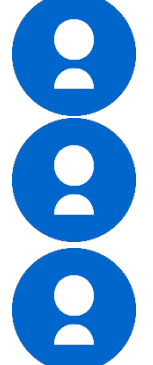

acr\_values: SpidL3,SpidL2, SpidL1 prompt : login| consent| none

claims: fiscalCodename, familyName, ...

### Active SSO session?

prompt : none ✘NON consentito2

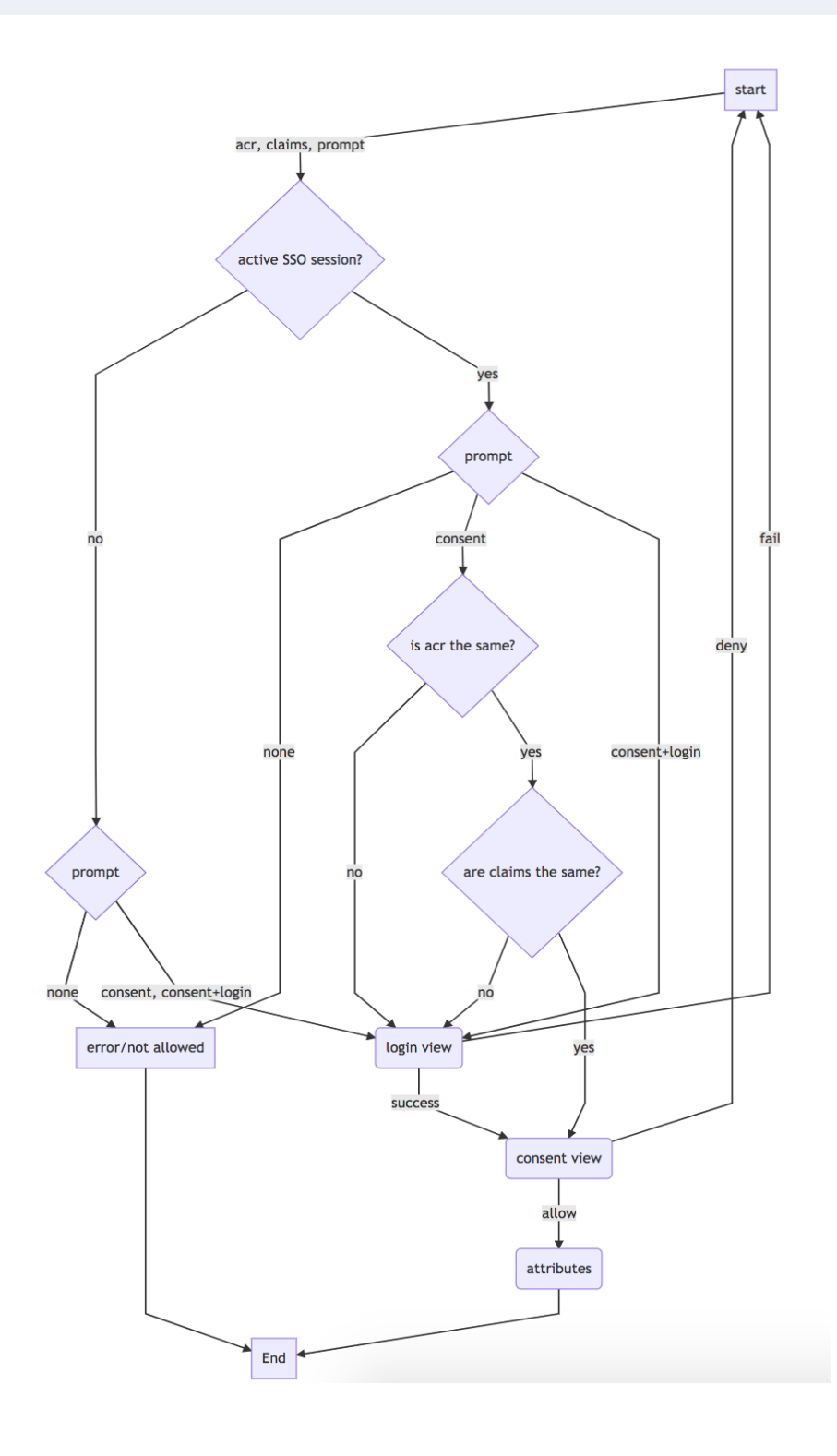

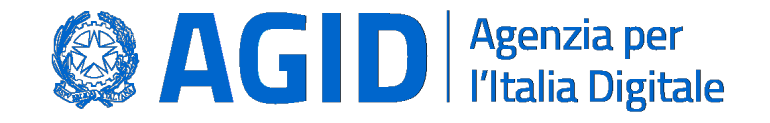

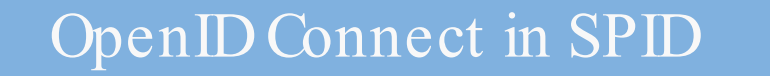

### Authentication Response

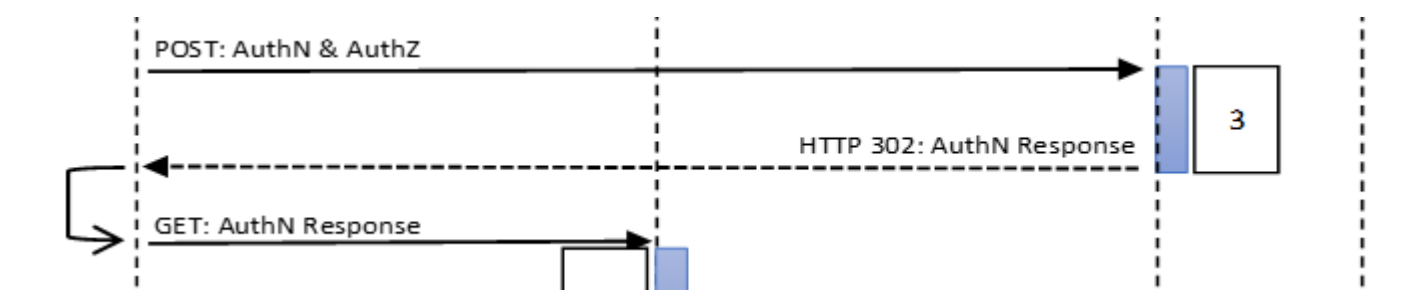

Autenticazione avvenuta<br>
con successo

Errore durante il processo<br>di autenticazione

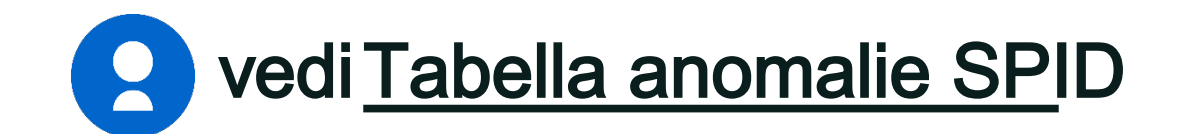

https://rp.fornitore\_servizi.it/ callback?**code**=usDwMnEzJPpG5oaV8 x3j&**state**=fyZiOL9Lf2Ce...

https://rp.fornitore\_servizi.it/ callback?**error**=access\_denied &**error\_description**=xxx &**state**=fyZiOL9Lf2Ce...

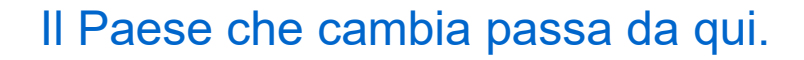

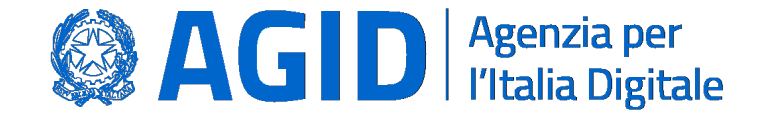

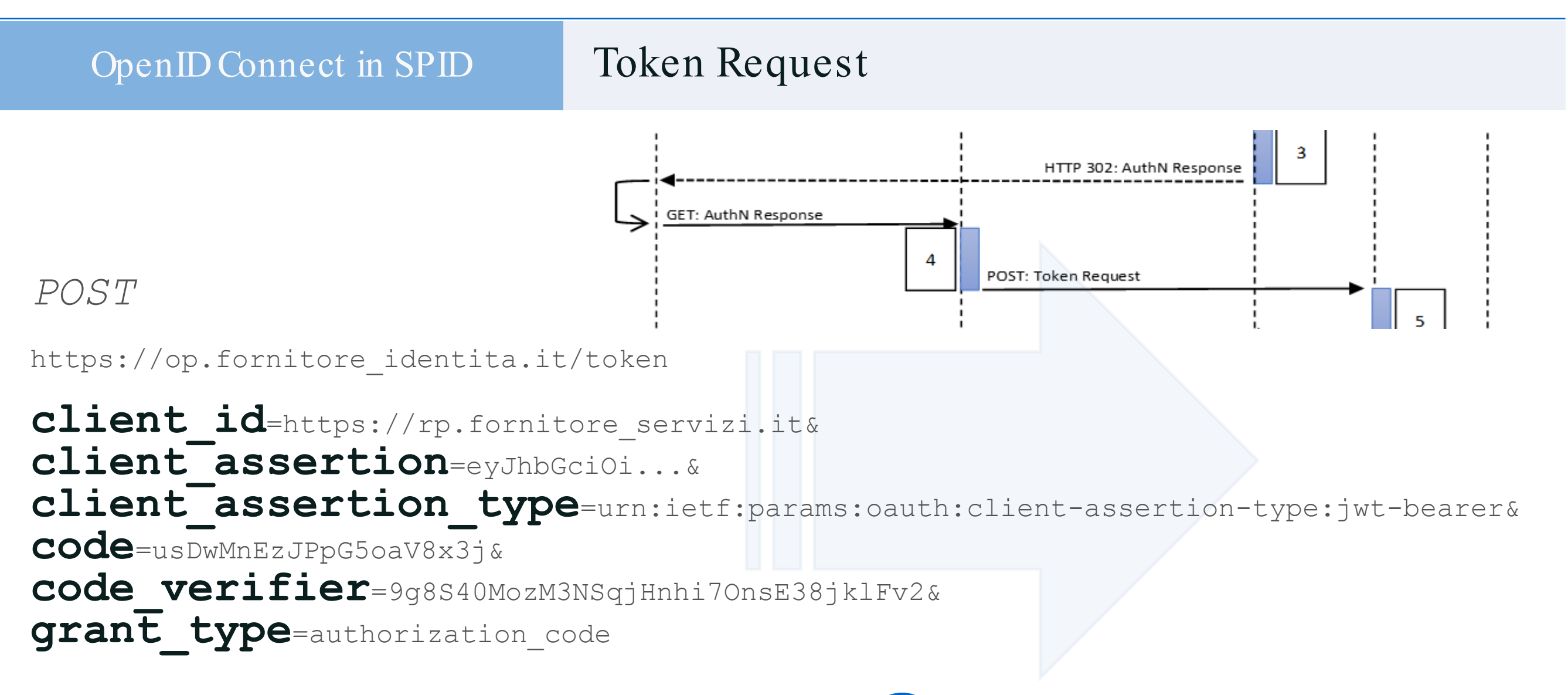

### client\_assertion

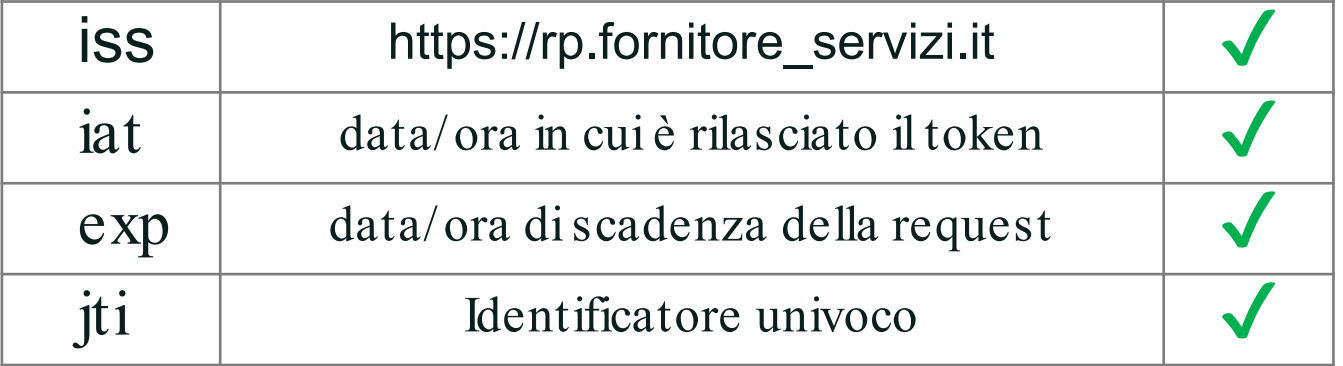

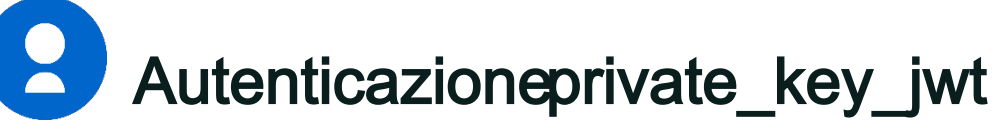

client\_assertionè un JWT firmato con la chiave privata del RP. La chiave pubblica è presente sul registro SPID e indirizzata da jwks\_uri del metadata RP

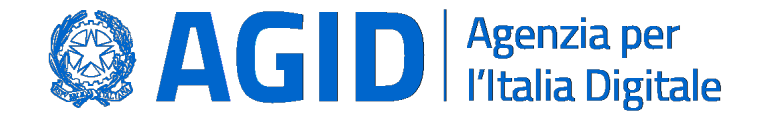

### Token Response

```
"access_token": "dC34Pf6kdG...",
"token type": "Bearer",
"refresh_token": "wJ848BcyLP...",
"expires<sup>-in":</sup> 1800,
"id_token": "eyJhbGciOiJI..."
```
 $\{$ 

}

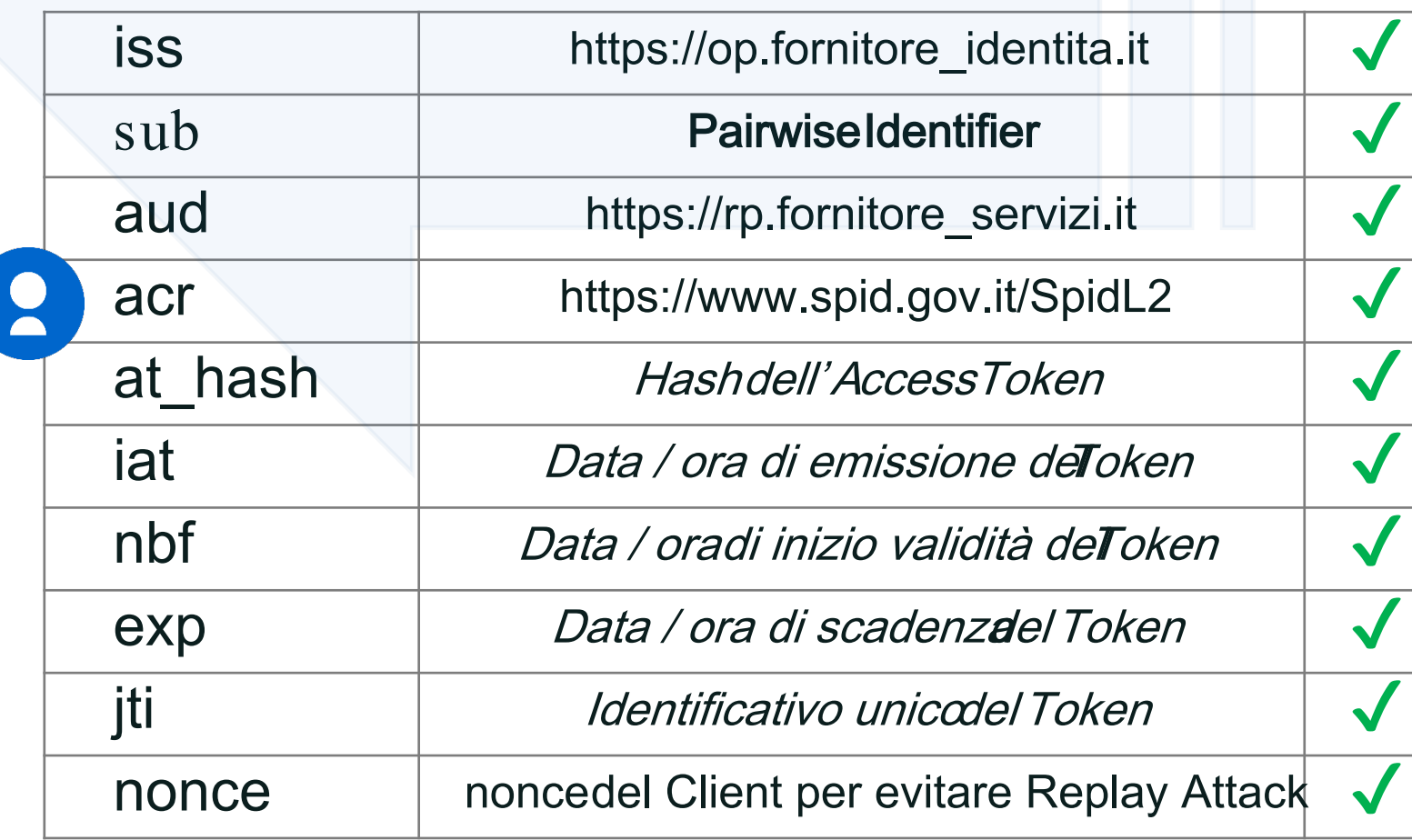

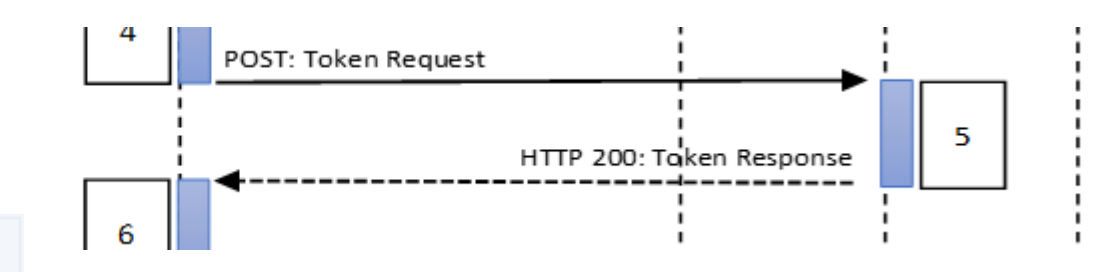

## **ID Token ID Token** ID Tokene Access Token

sono JWT firmati con la chiave privata del OP. La chiave pubblica è presente sul registro SPID e indirizzata dawks uri del metadataOP

ID Tokennon contiene gli attributi dell' utente ma solo la prova dell'avvenuta autenticazione.

Gli attributidell'utente devono essere recuperati tramite chiamata ad **UserInfo** 

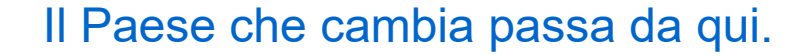

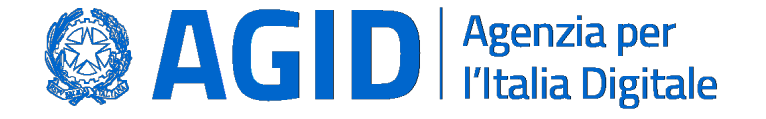

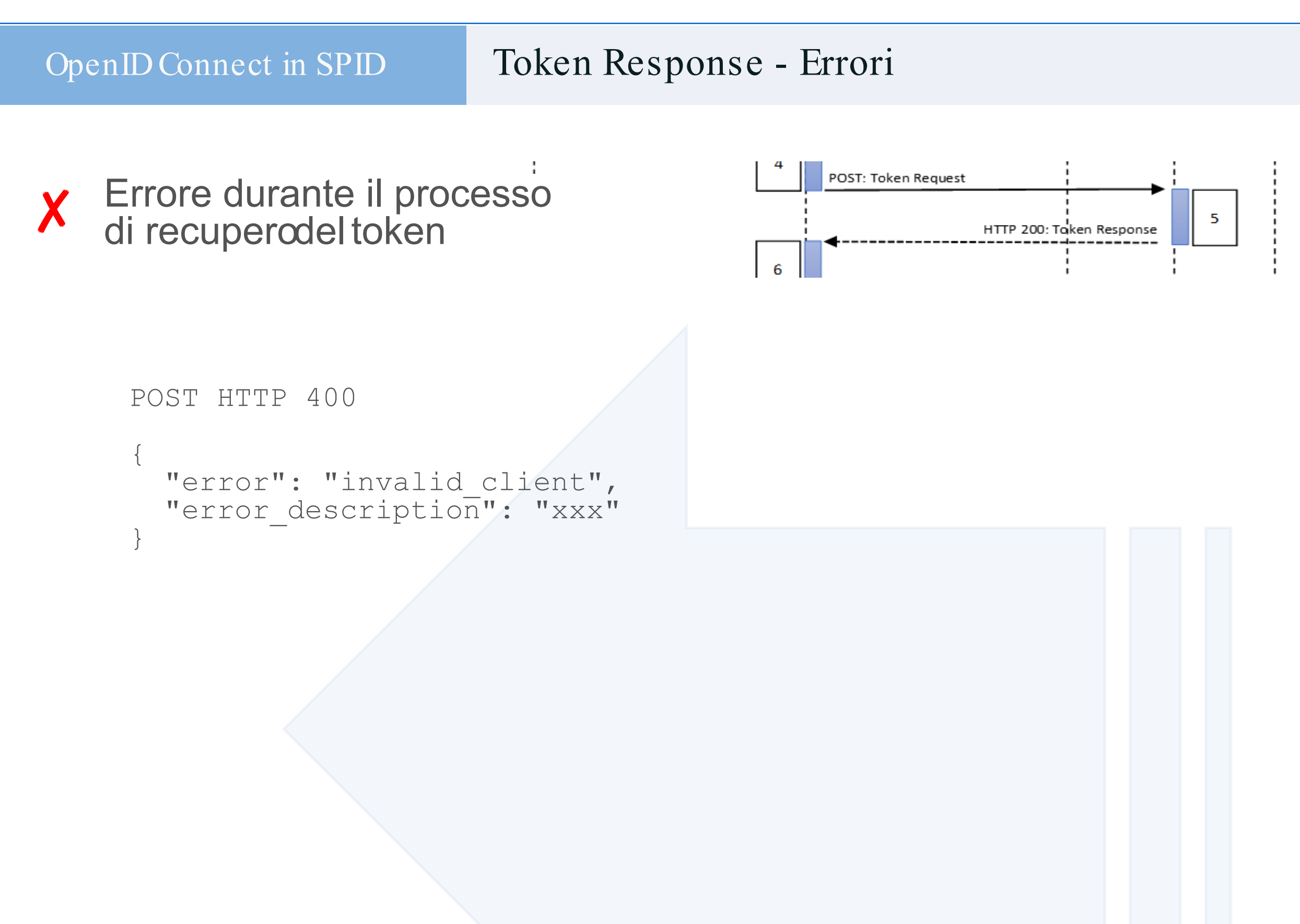

OpenID Connect nel Sistema Pubblico di Identità Digitale Italiano

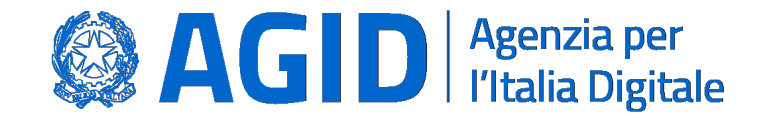

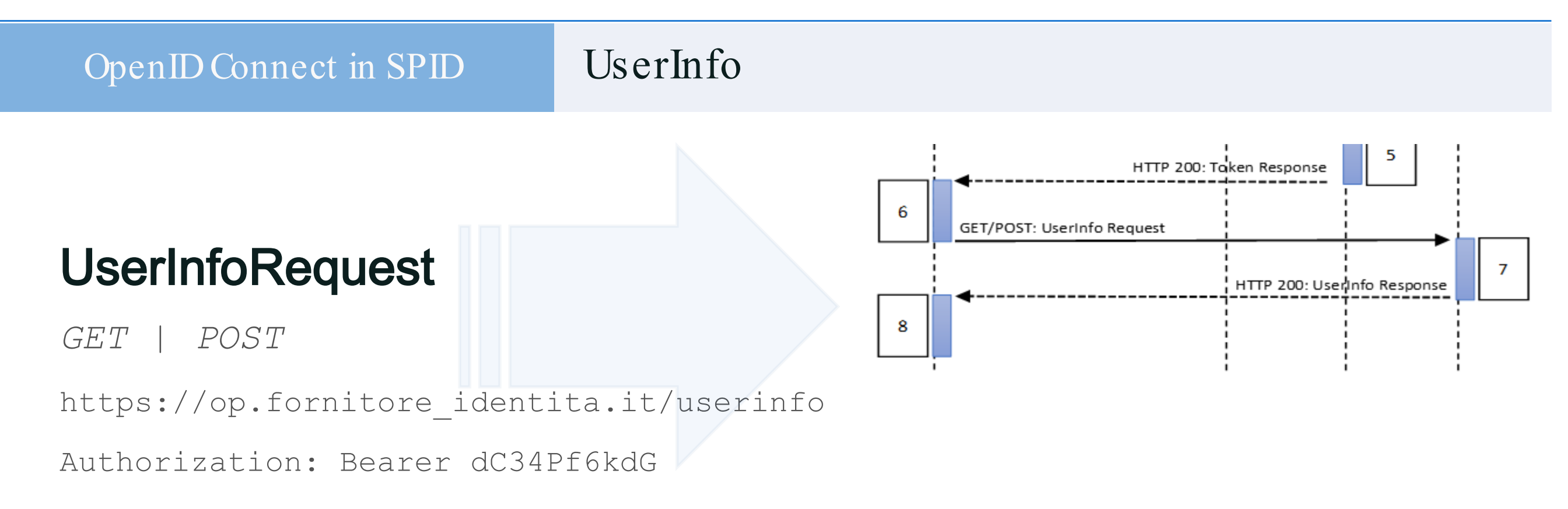

### UserInfoResponse Content-Type: application/jwt

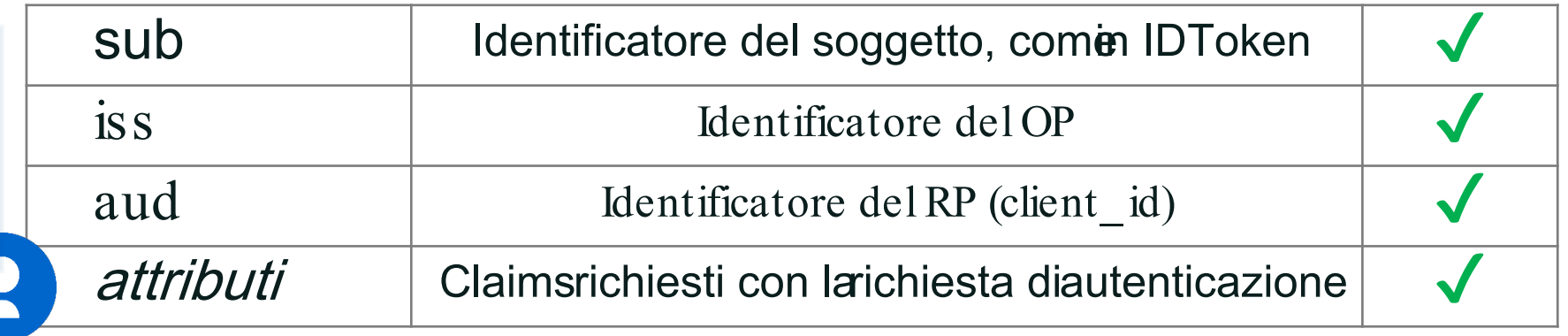

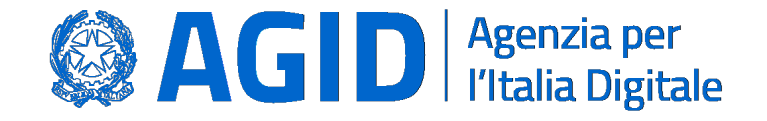

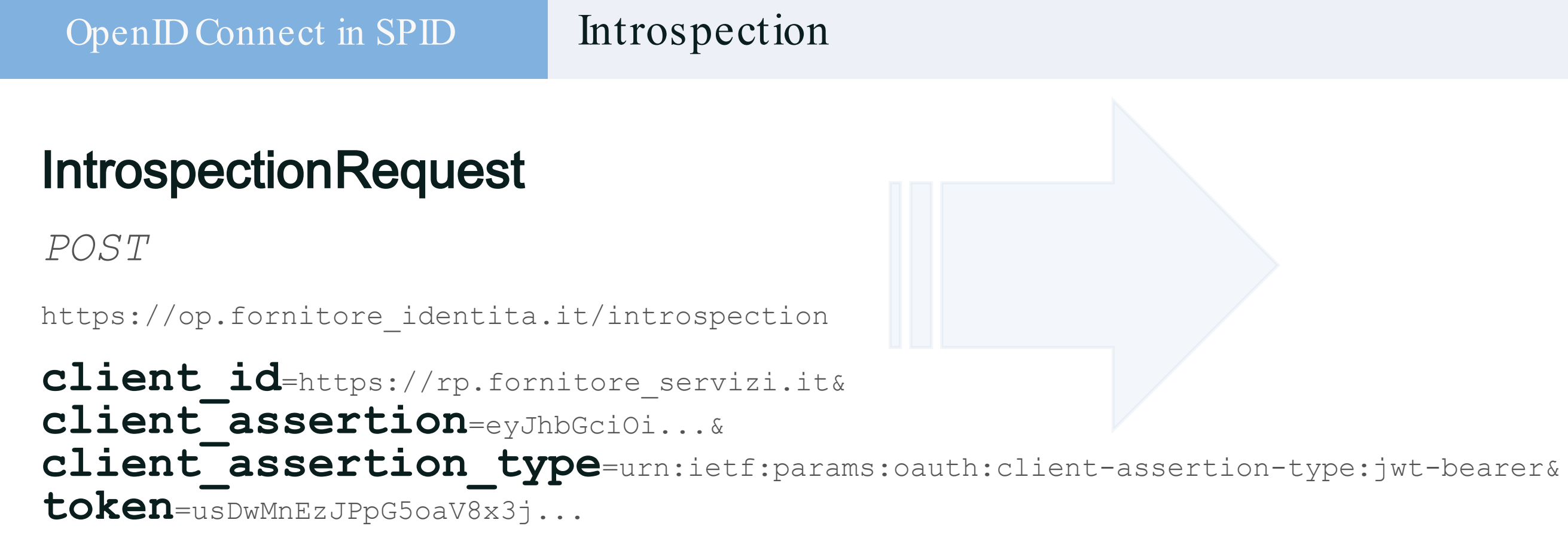

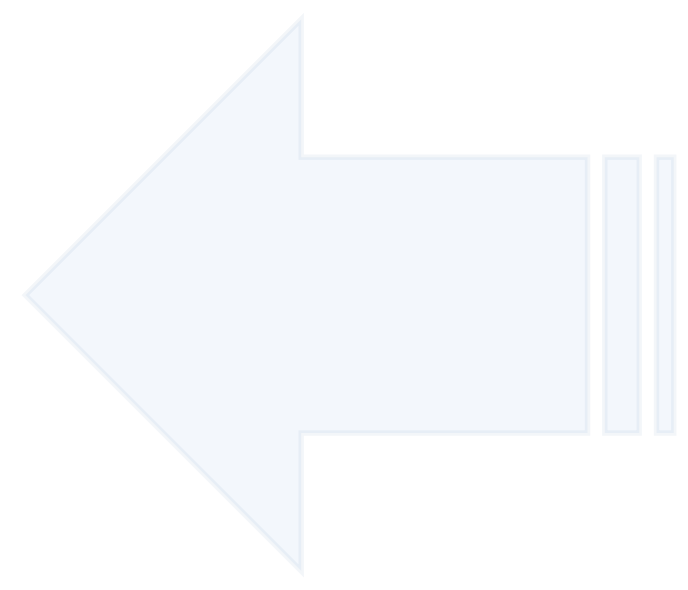

### IntrospectionResponse

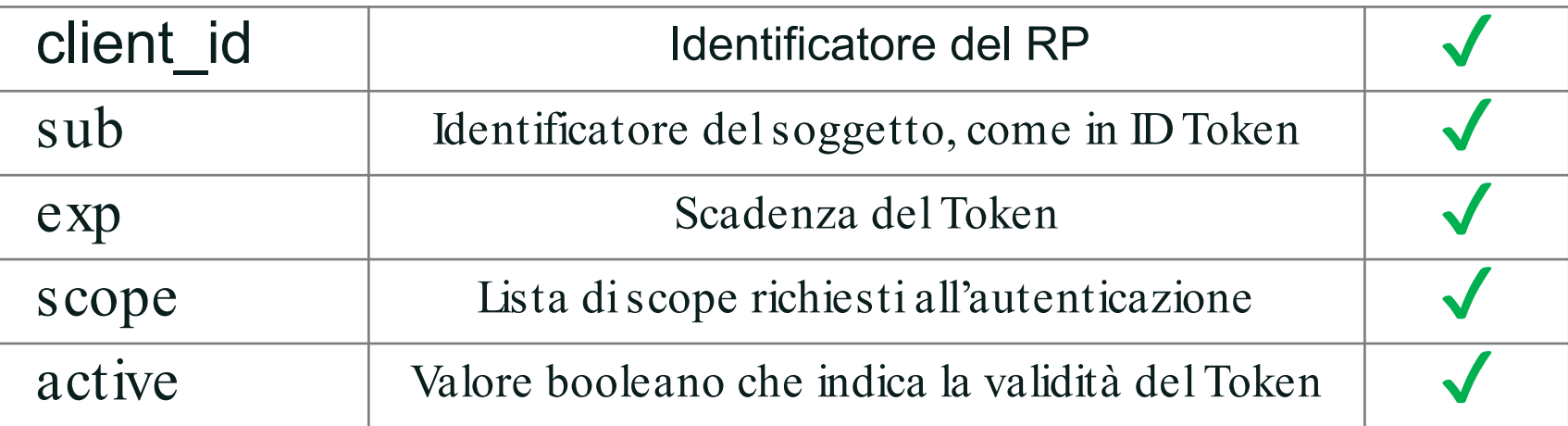

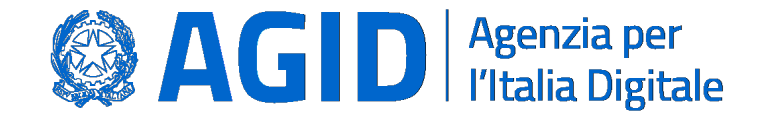

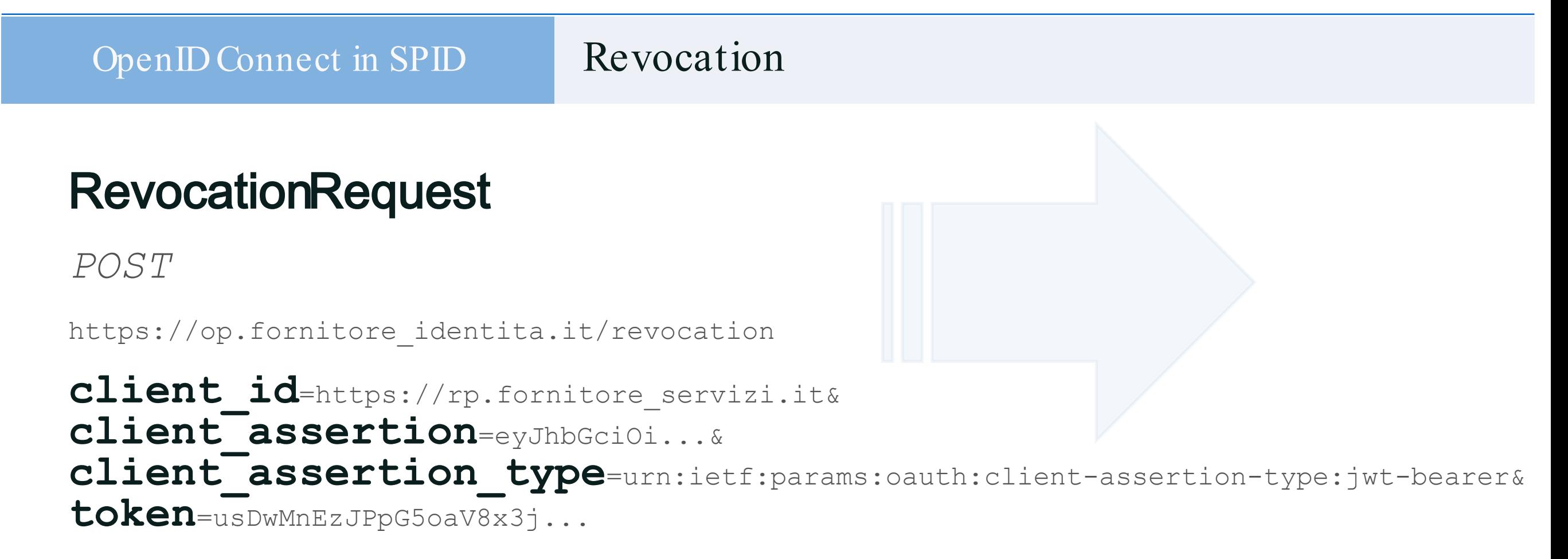

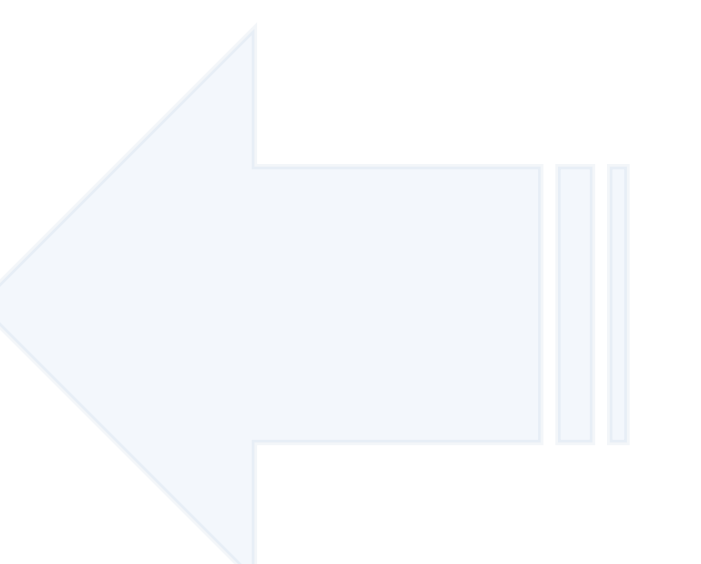

### RevocationResponse

HTTP-Status 200 OK

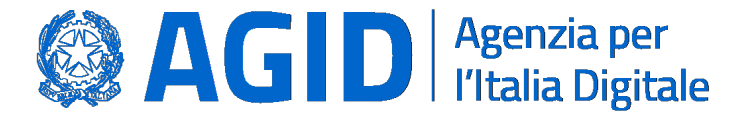

### Refresh Token

l'Utente deveessereinformato dellapossibilità di utilizzarela sessionelungarevocabile ✔

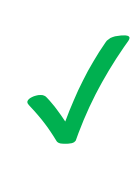

Ad ogniavviosuccessivoal primo deveessereconsentito l'accessœsclusivamentealle funzioni fruibili con il livelloSPID L1

Nelcasosianecessarioaccederea funzionalitàper le qualiè richiestoun livello SPID superiorea L1 occorreeffettuare unanuovaautenticazionein base al livellorichiesto

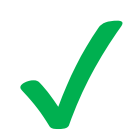

✔

Applicazioni mobile che fanno uso delle sessioni lunghe devono richiedere ad ogni avvio PIN o fattore biometrico

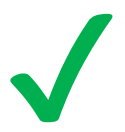

Il ripristino della sessionepuò essereutilizzato<br>esclusivamenteper ripristinare la sessioneoriginaria

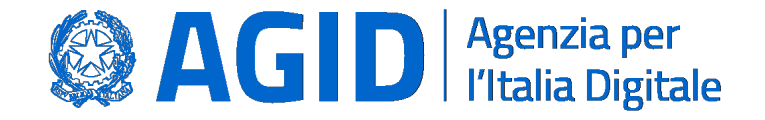

Il Paese che cambia passa da qui.

#### OpenIDConnect in SPID

Refresh Token

### AuthenticationRequest

scope : **offline\_access** 

acr\_values : *deveesseresemprepresenteancheSPID L1* 

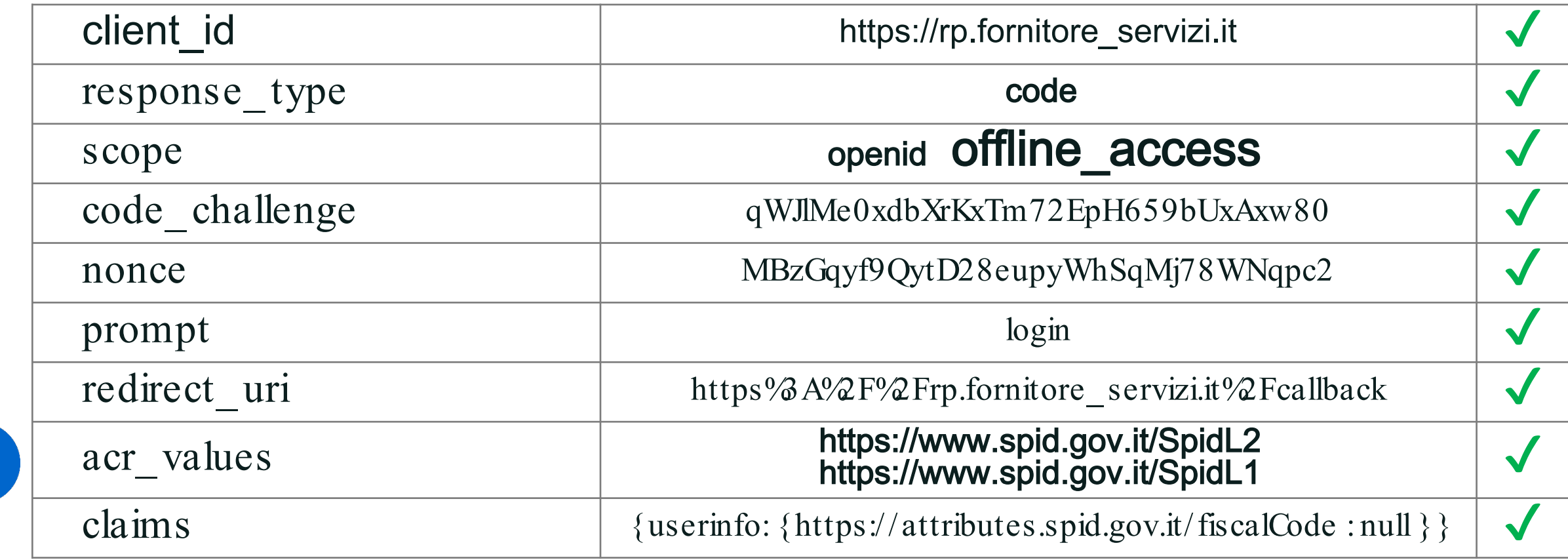

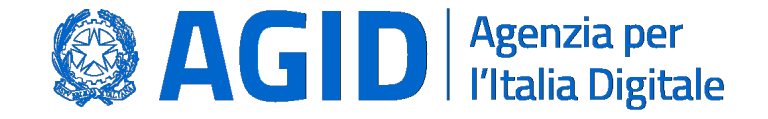

#### Refresh Token

### **TokenResponse**

OpenIDConnect in SPID

```
"access_token": "dC34Pf6kdG...",
"token type": "Bearer",
"refresh_token": "wJ848BcyLP...",
"expires \overline{\text{in}}": 1800,
"id_token": "eyJhbGciOiJI..."
```
### RefreshRequest

*POST*

 $\{$ 

}

https://op.fornitore identita.it/token

**client\_id**=https://rp.fornitore\_servizi.it& grant type=refresh token **refresh\_token**=wJ848BcyLP...

### **AccessToken**

Validità massima 15 minuti

### RefreshToken

Validità massima 30 giorni Utilizzo : illimitato entro i 30 giorni

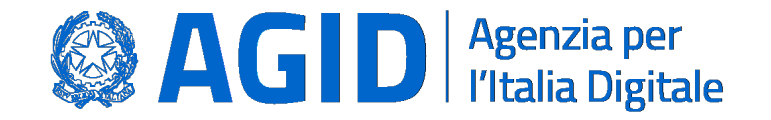

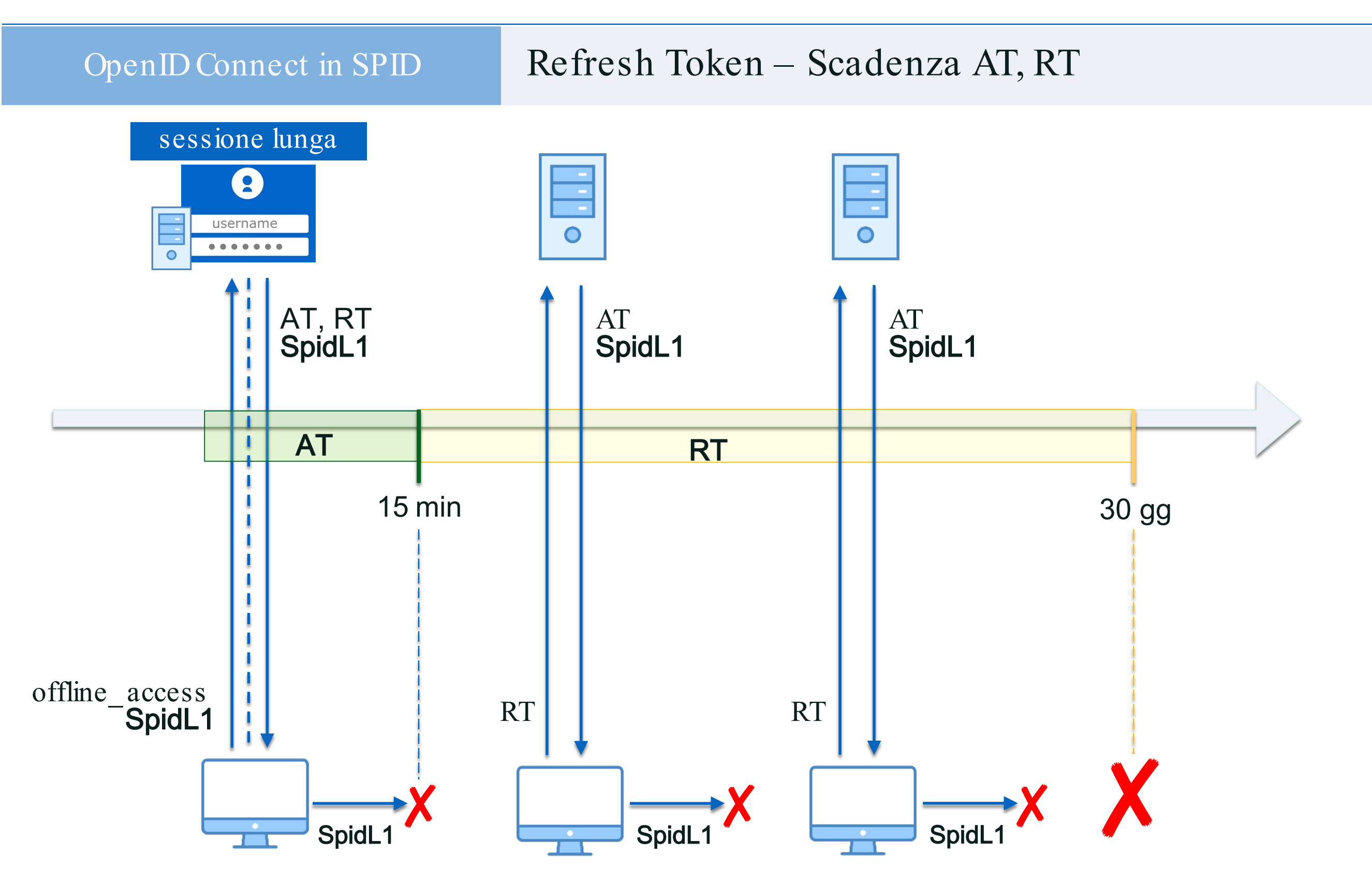

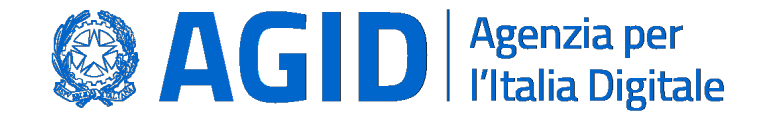

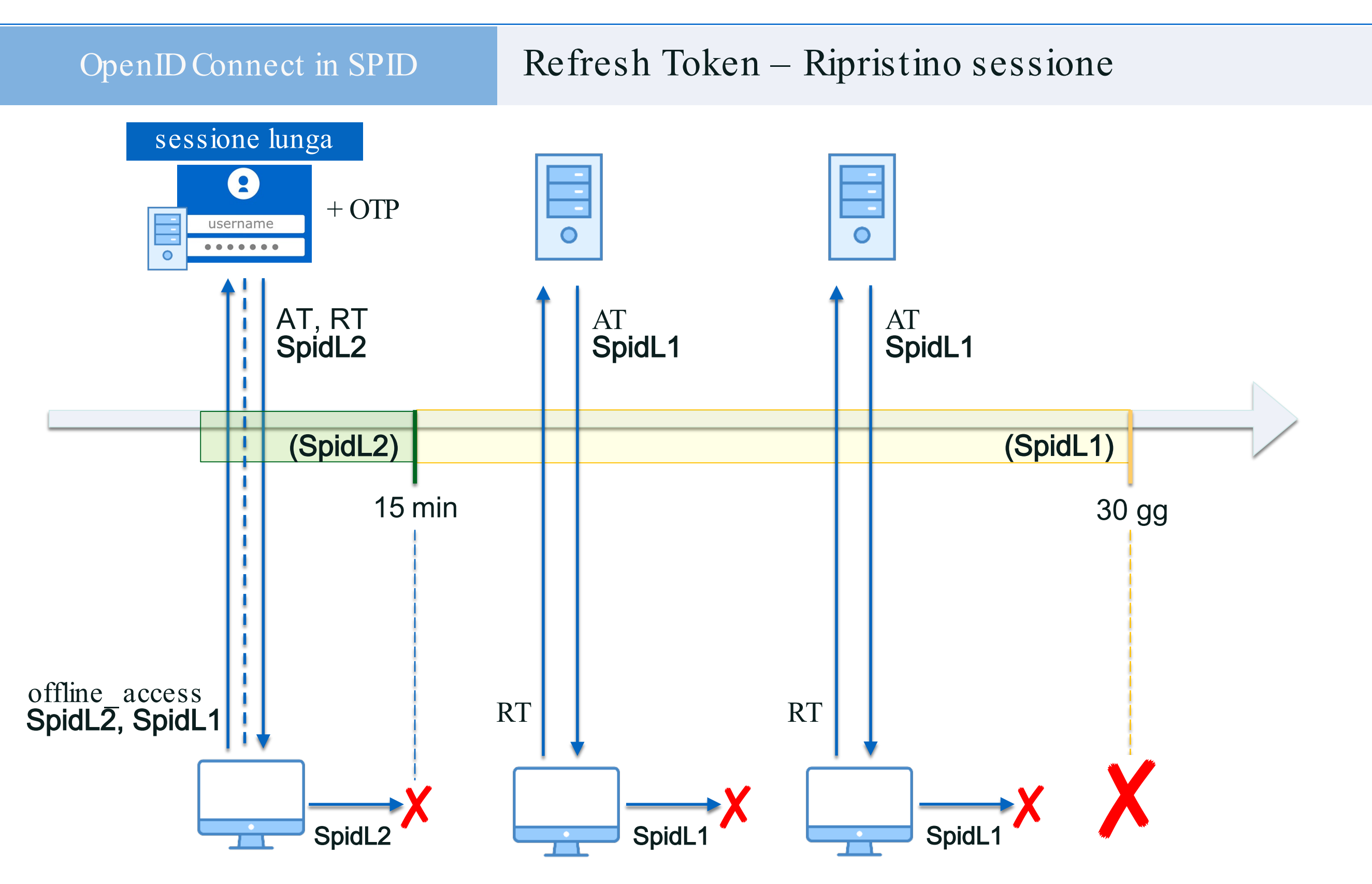

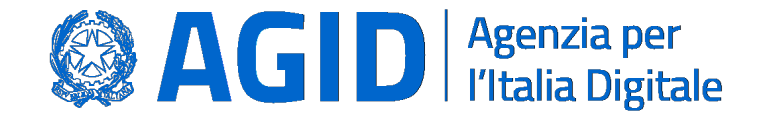

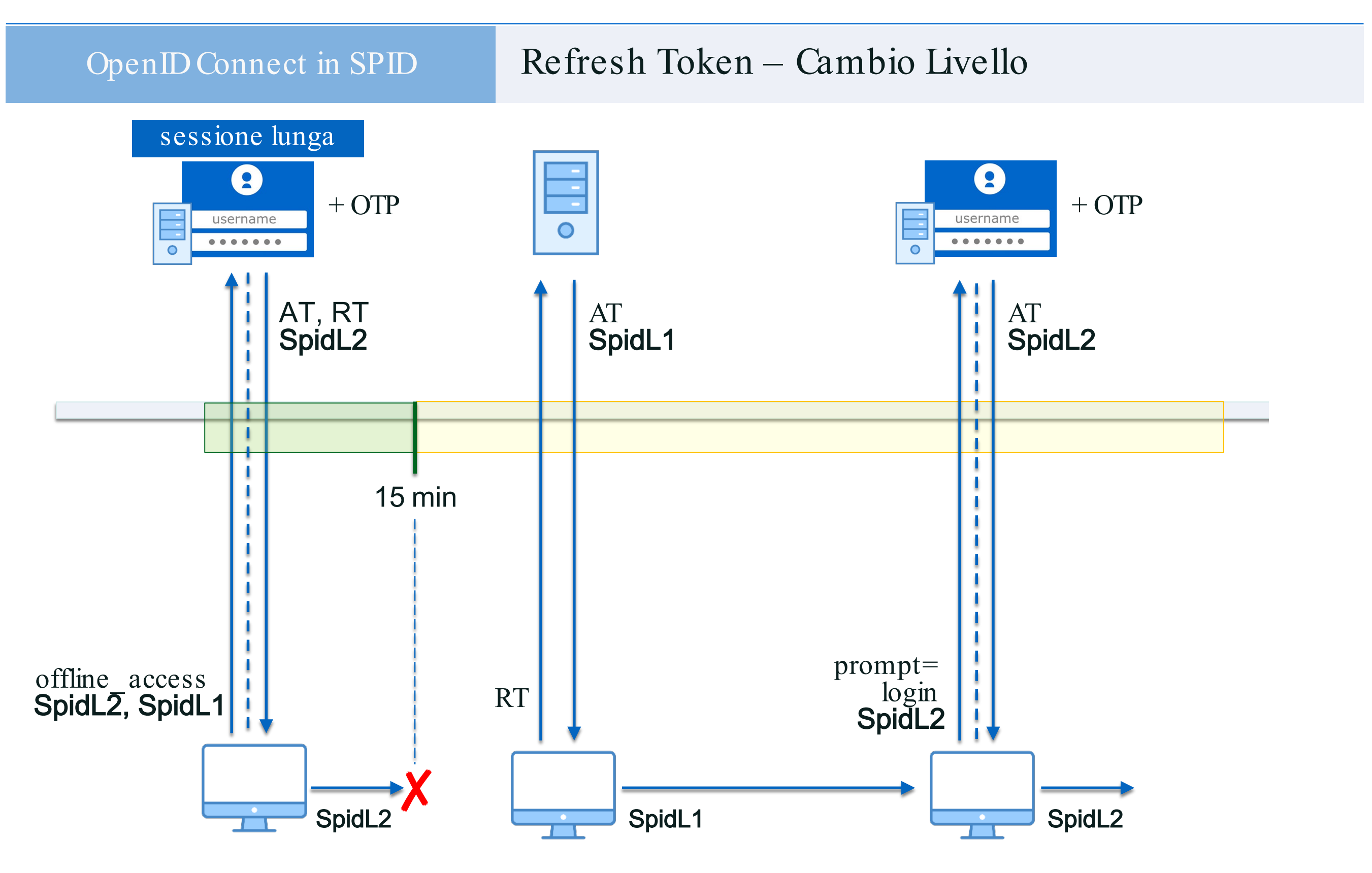

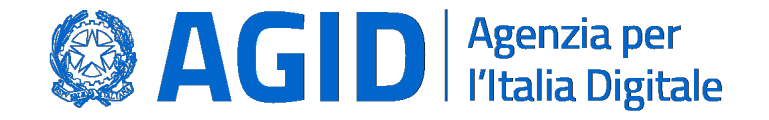

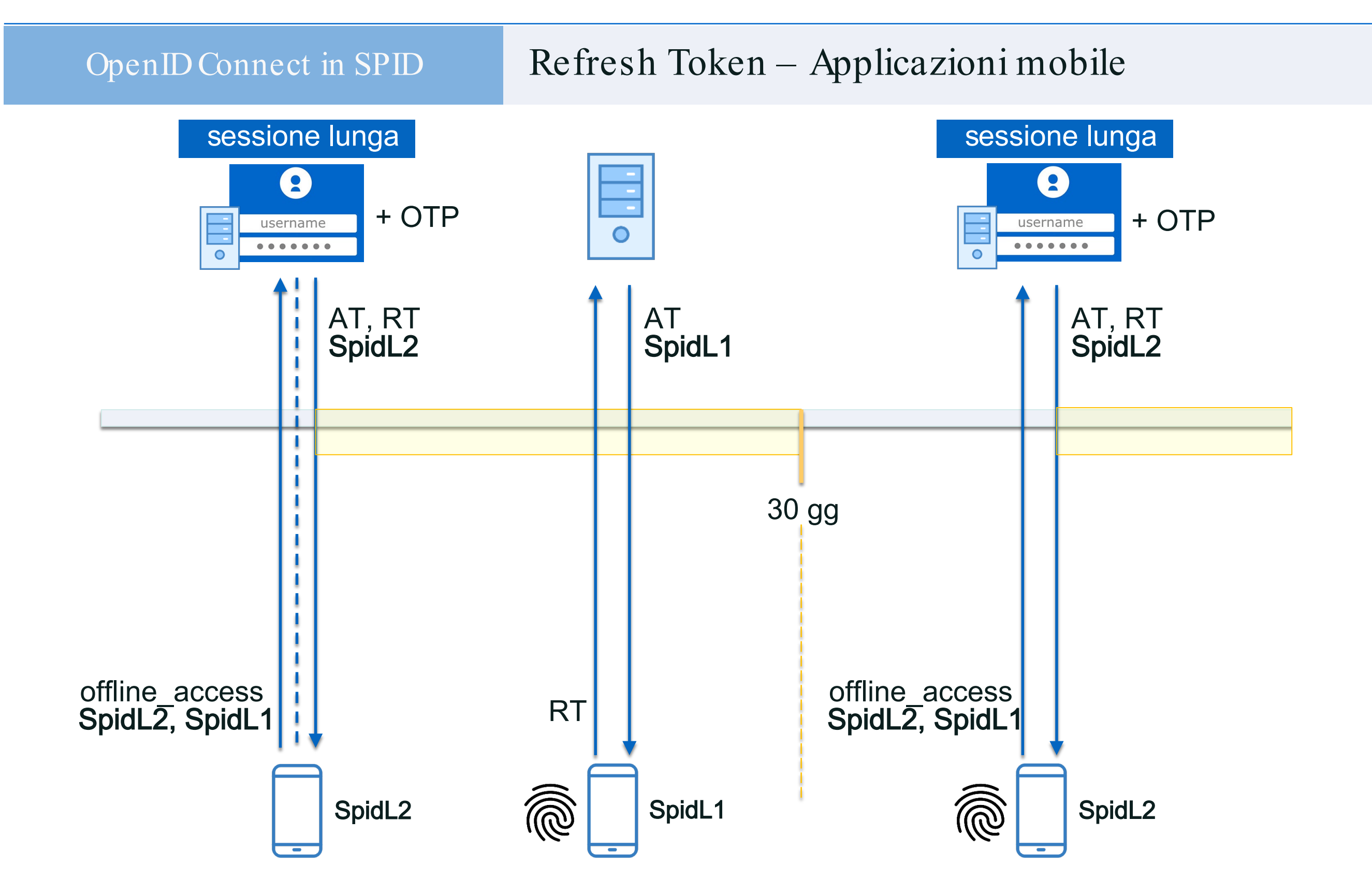

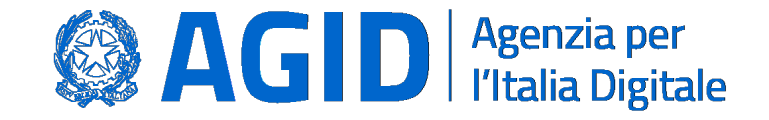

Il Paese che cambia passa da qui.

#### OpenIDConnect in SPID Gestione delle sessioni

OP devono offrire:

possibilità di visualizzare le sessioni lunghe attive possibilità di revocare singolarmente una sessione attiva possibilità di revocare in massa tutte le sessioni attive possibilità di revocare tutte le sessioni attive al cambio password

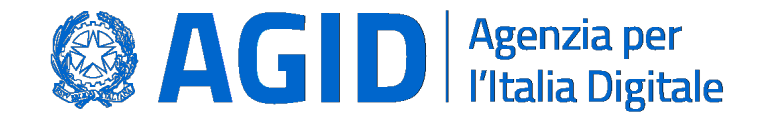

### Gestione dei Log

OP e RP sono tenuti a conservare per 24 mesi evidenze di:

rilasciodi ID Tokene Access Tokena fronte di autenticazione rilascio di Refresh Tokena fronte di autenticazione rilascio di ID e Accessokena fronte di utilizzo dRefreshToken

Rispetto della Privacy

Accesso ai Log riservato

Cifratura dei dati persistenti

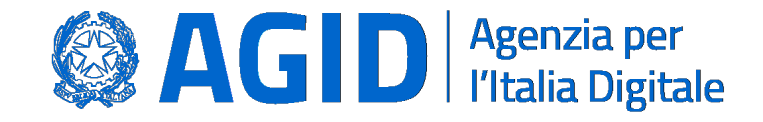

#### OpenIDConnect in SPID Sviluppi futuri

Registro SPID SAML@penIDConnect Ambiente di TesppenIDConnect SPID SPIDOpenIDConnectValidator Indicazioni per l'utilizzo di JWS e JWE Public Key Infrastructure AgID

## Grazie per l'attenzione

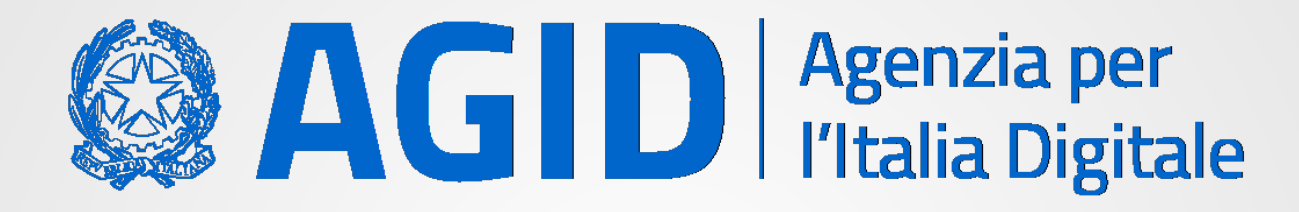

agid.gov.it